# **UNIVERSIDAD NACIONAL DE INGENIERIA**

# **FACULTAD DE INGENIERIA CIVIL**

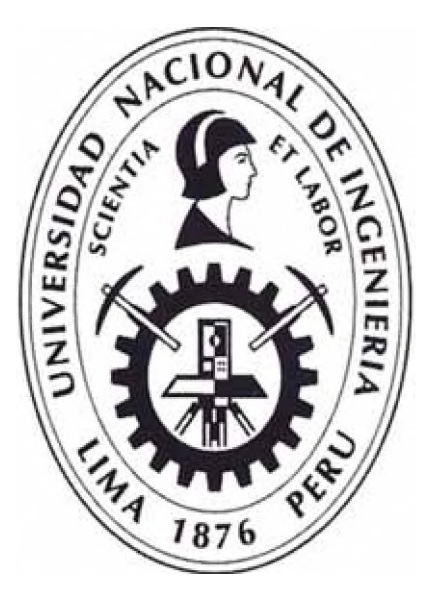

## **METODOLOGÍA PARA ELABORACIÓN DE PROPUESTA TECNICA - ECONOMICA EN LICITACIONES PRIVADAS CON EL USO DE LA HERRAMIENTA CCS CANDY**

# **INFORME DE SUFICIENCIA**

# **Para optar el Título Profesional de:**

**INGENIERO CIVIL**

**SANDRO HILARIO GAMBOA GUTIERREZ**

**Lima- Perú**

**2015**

### **INDICE**

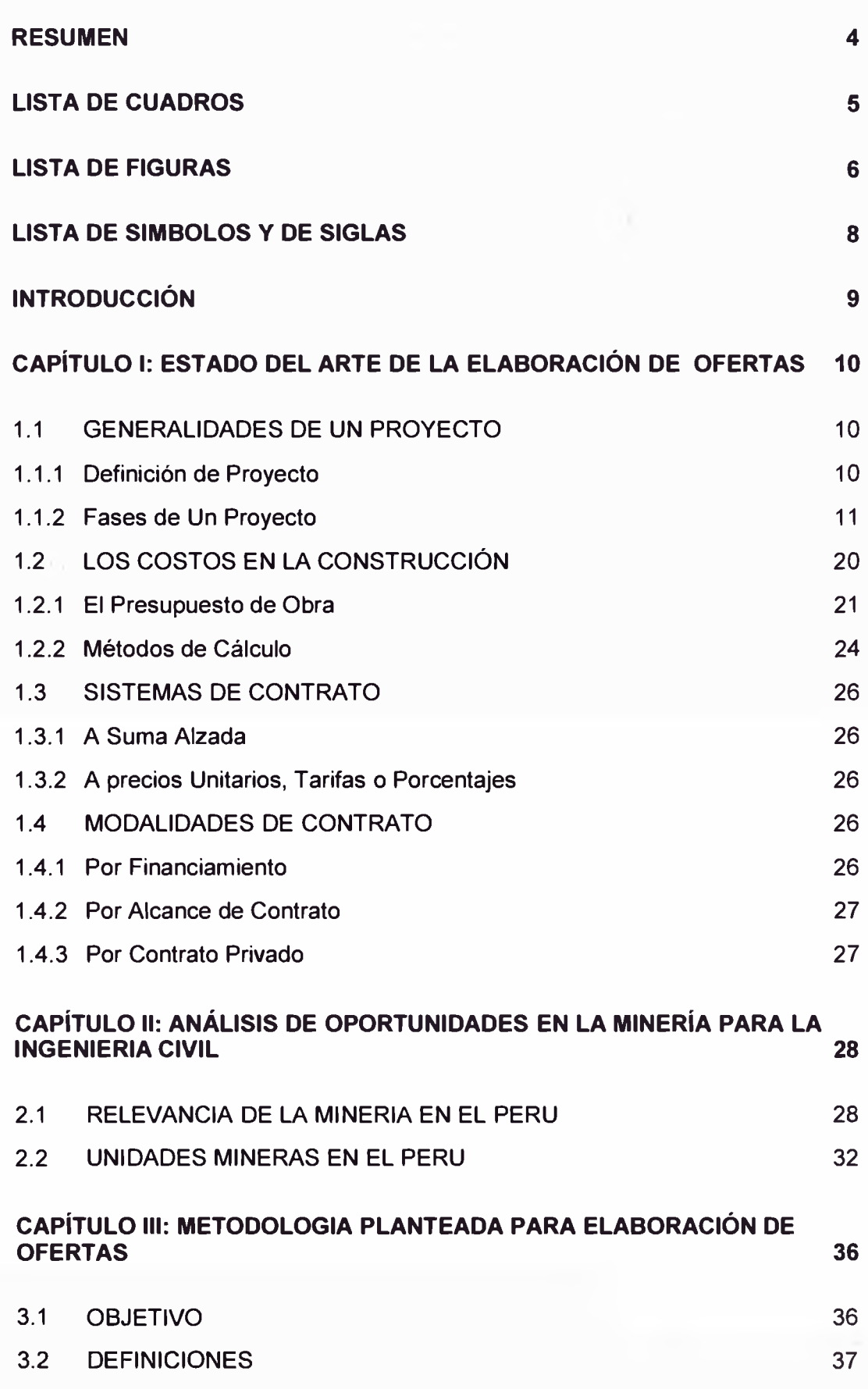

¥

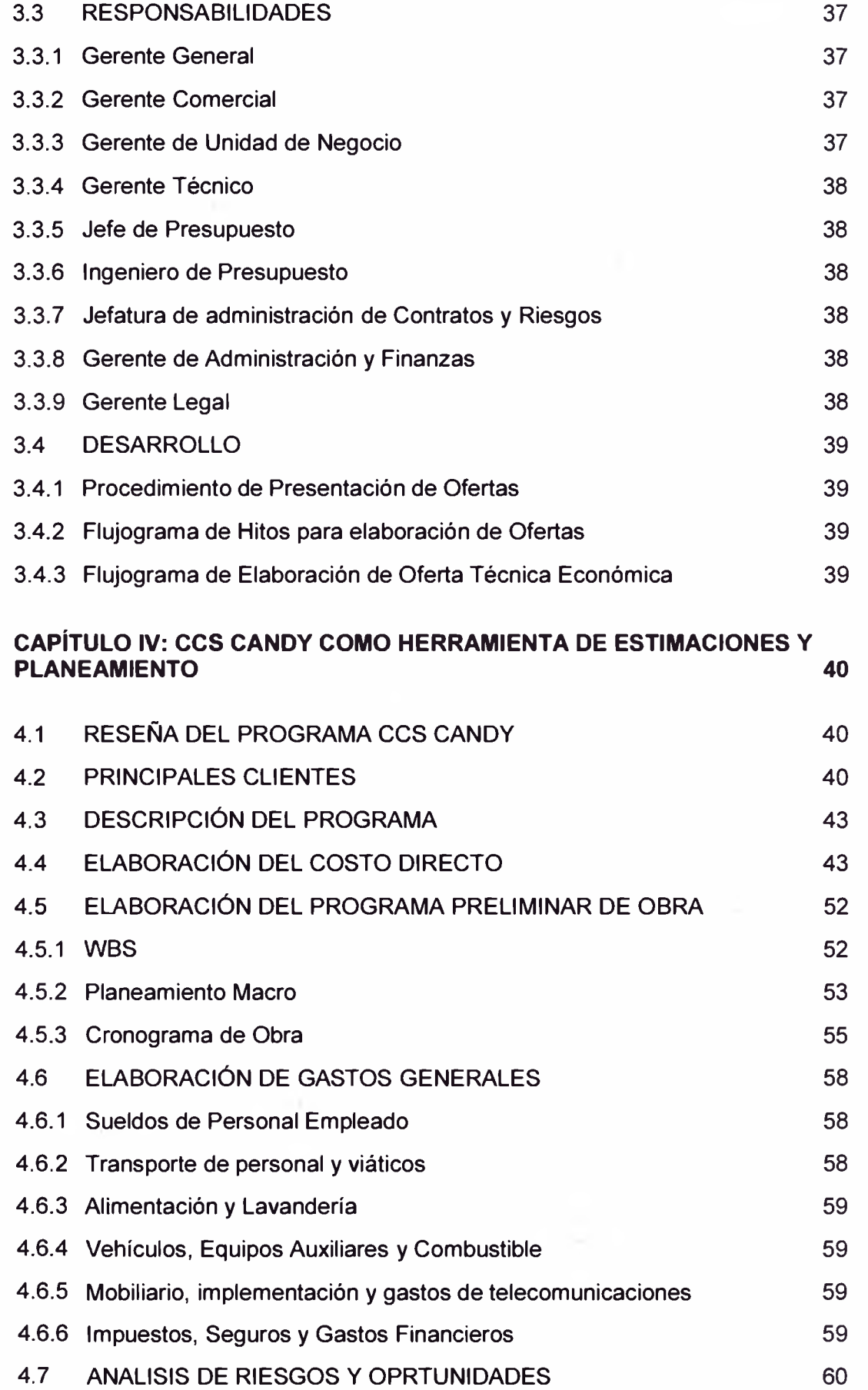

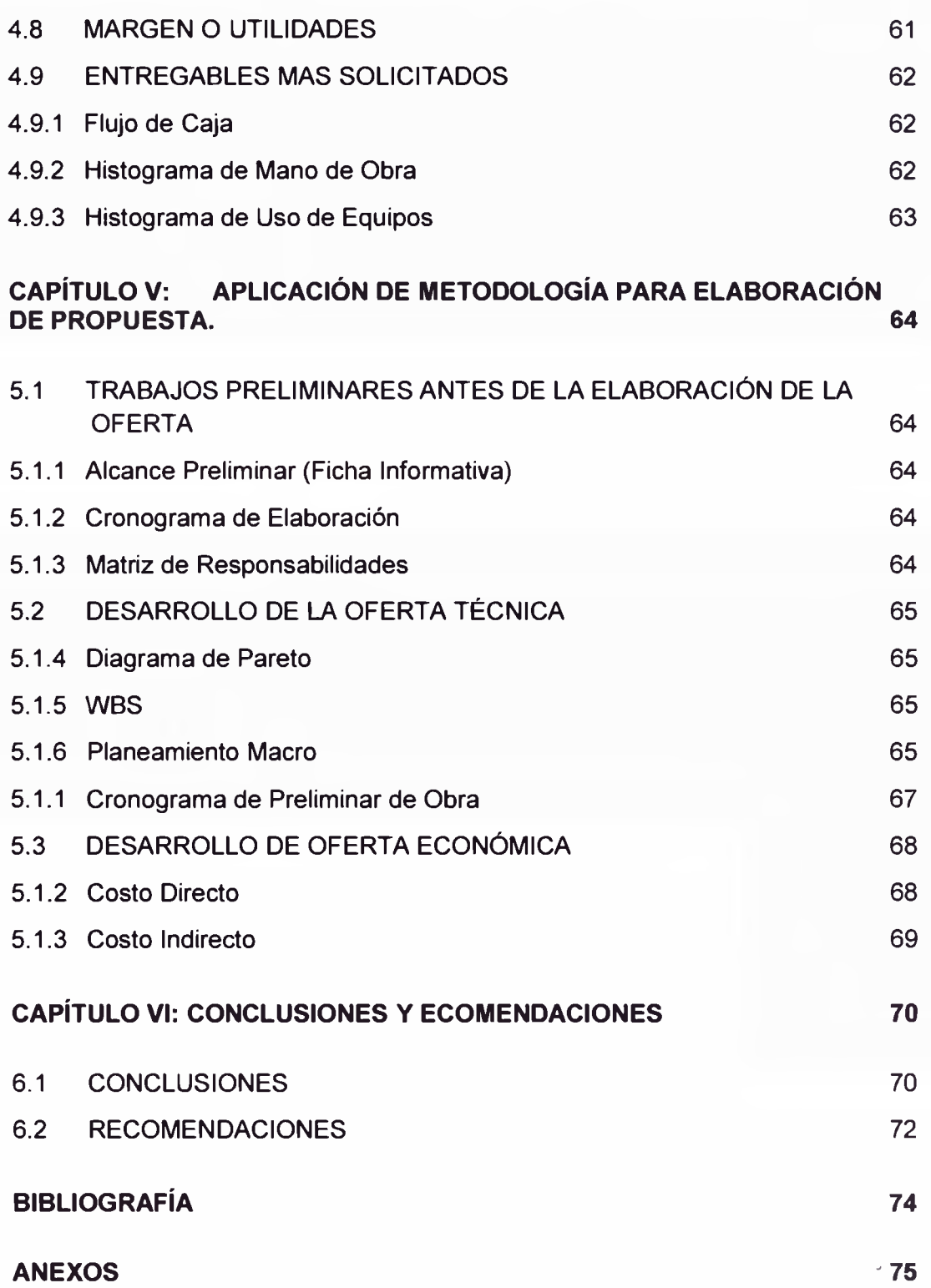

#### <span id="page-4-0"></span>**RESUMEN**

La elaboración de ofertas técnicas económicas para proyectos son de gran importancia para las empresas contratistas porque les permite competir en base *a* variables técnicas y económicas, las mismas brindan confiabilidad para Clientes privados que buscan desarrollar proyectos que deben materializarse en el corto plazo, existen diversos métodos de estimación y de contratos que según sea el tipo de proyecto pueden ser: *a* precios unitarios, suma alzada, mixto, tiempo materiales, etc. Además se puede afirmar que existe un determinado grado de precisión en el presupuesto según la ingeniería desarrollada en la etapa del ciclo de vida del proyecto.

Los proyectos de ingeniería en nuestro país están teniendo un gran impulso gracias *a* los proyectos mineros; las empresas mineras realizan grandes inversiones para desarrollar la infraestructura que les asegure la explotación y procesamiento de los minerales, el proceso de construcción generalmente es por un tipo de contrato EPCM el mismo que se realiza en la modalidad "Vía Rápida" para reducir los tiempos de construcción y el retorno de la inversión.

Se propone una metodología de mejora continua para la elaboración de ofertas técnicas económicas para licitaciones privadas de clientes mineros. La elaboración de ofertas afronta retos técnicos importantes por lo cual una adecuada metodología permite ofertas competitivas.

Se usará el programa CCS Candy para desarrollar el costo Directo y el Cronograma Preliminar de Obra, se describirá las bondades del programa y un resumen de las principales funciones en sus plataformas de Estimaciones y Planificación.

Se desarrolla un caso práctico para la elaboración de la oferta técnica económica de la "Presa Tambomayo", siguiendo la metodología planteada y el uso del programa CCS Candy.

## <span id="page-5-0"></span>**LISTA DE CUADROS**

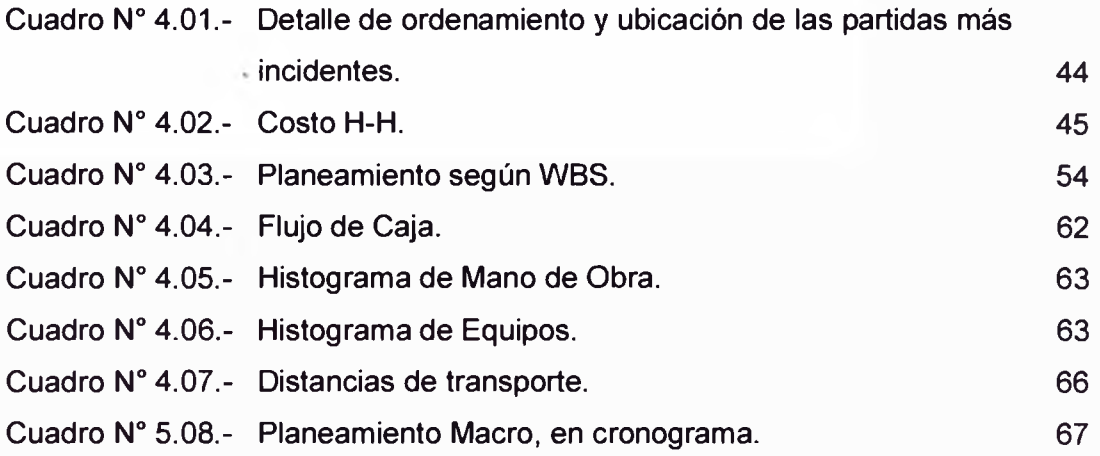

## <span id="page-6-0"></span>**LISTA DE FIGURAS**

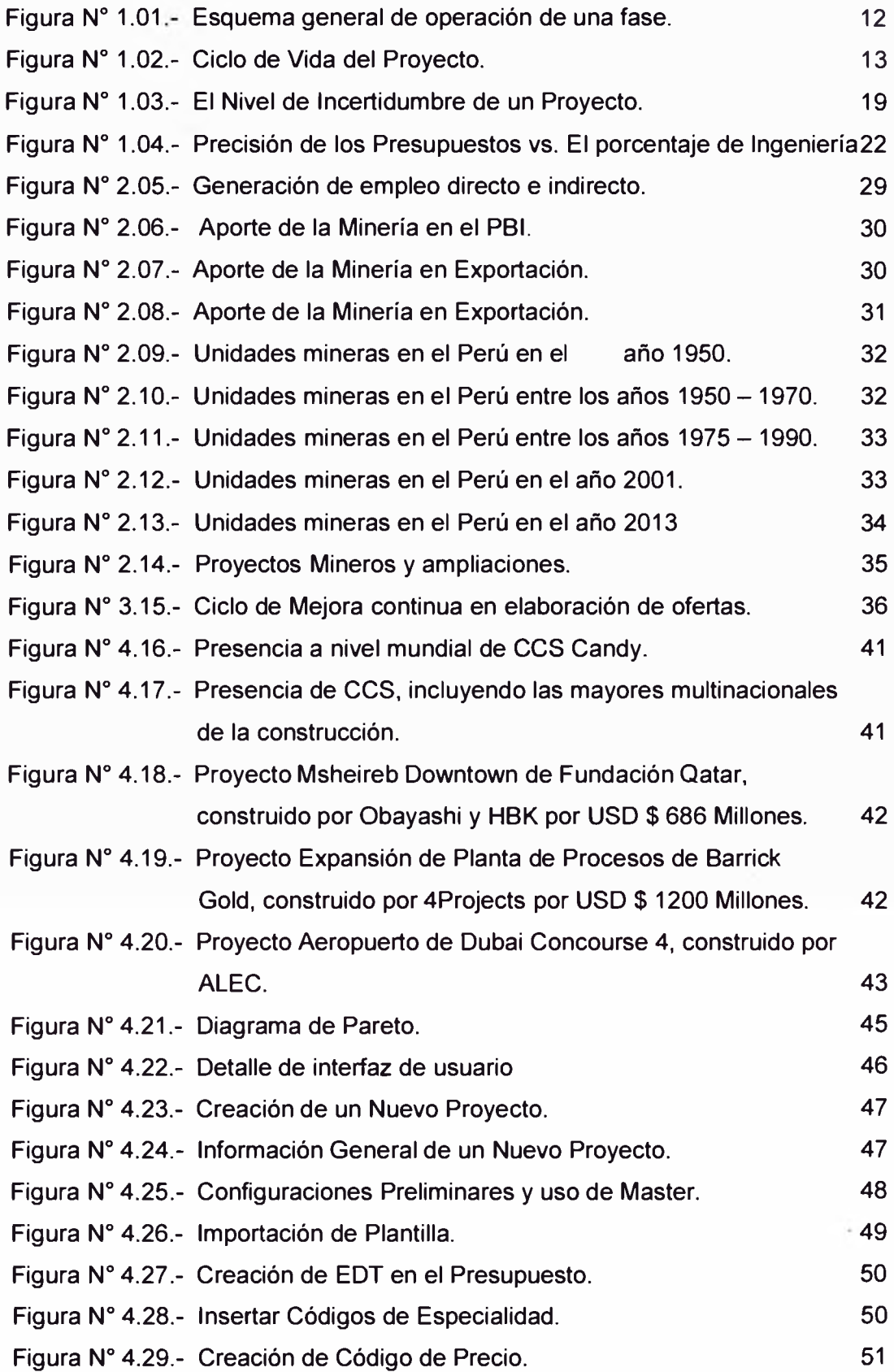

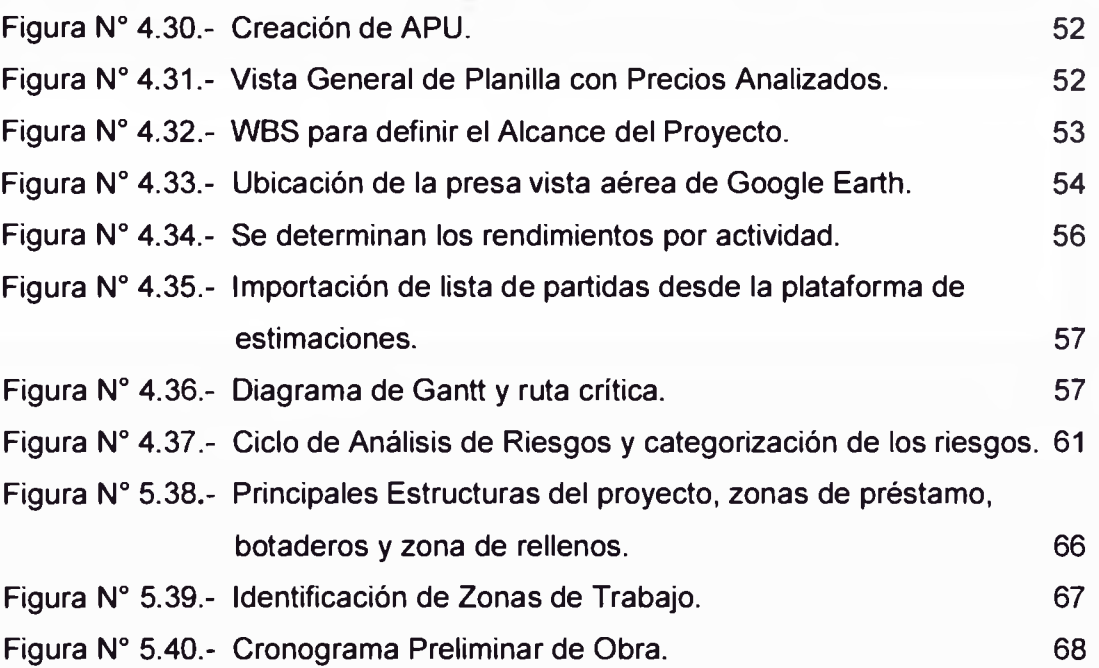

## <span id="page-8-0"></span>**LISTA DE SIMBOLOS Y DE SIGLAS**

- **APU:** Análisis de Precios Unitarios.
- **OTE:** Oferta Técnica Económica.
- **H-H:** Hora Hombre
- **H-M:** Hora Máquina
- **WBS:** Work Break System.
- **EDT:** Estructura de Descomposición del Trabajo
- **MASTER:** Base de Datos de Proyectos Típicos usados como platilla de nuevos Proyectos.
- **GG:** Gatos Generales.
- **CD:** Costos Directos.
- **Cl:** Costos Indirectos.

#### <span id="page-9-0"></span>**INTRODUCCIÓN**

Ante el desarrollo de la industrialización de la construcción para infraestructura minera se han desarrollado en el país una gran cantidad de proyectos en la modalidad "Turn Key" o "Llave en Mano", desarrollados por empresas EPCM's, estas grandes empresas extranjeras y nacionales ponen en licitación proyectos diversos que forman parte de proyectos integrales como plantas de beneficio y ampliaciones de planta. Una segunda modalidad son las licitaciones enviadas por el área de Ingeniería de empresas Mineras.

Se prevé un incremento de inversión en la minería, con la construcción de nuevas operaciones mineras, que se traduce en nuevos concursos de licitación.

Existen en el mercado local una gran variedad de programas usados como herramientas de estimaciones para elaborar ofertas técnico - económicas.

Para afrontar este tipo de ofertas se utiliza actualmente el programa S10 (módulo de presupuestos), MS Project para la gestión de tiempos y Excel para la estimación de costos indirectos y preparación de formatos para el cliente. Estos tres programas no están integrados por lo que el proceso de elaboración de propuesta técnica económica se torna lento y muchos de los cambios en uno u otro programa no se actualizan automáticamente; esto genera un problema entre la compatibilización del precio ofertado con el precio real que se obtendrá en obra.

El Sistema Candy es un Sistema Integrado de Gestión de Proyectos, específicamente desarrollados para la Industria de la Construcción. El programa puede ser usado por un gran consorcio multinacional o por una pequeña empresa contratista, el Sistema Candy ofrece un conjunto de herramientas (Plataformas) fáciles de utilizar y totalmente integradas, para la gestión de proyectos de construcción, mejorando la precisión e incrementando la productividad. Para el desarrollo de este informe se usarán las herramientas o plataformas de Estimación y Planificación.

## <span id="page-10-0"></span>**CAPÍTULO I: ESTADO DEL ARTE DE LA ELABORACIÓN DE OFERTAS**

## <span id="page-10-1"></span>**1.1 GENERALIDADES DEUN PROYECTO**

#### **1.1.1 Definición de Proyecto**

Un proyecto es un esfuerzo temporal que se lleva a cabo para crear un producto, servicio o resultado único. La naturaleza temporal de los proyectos implica que un proyecto tiene un principio y un final definidos (PMBOK 2013).

Un Proyecto es la materialización de una idea para realizar algo que satisfaga las necesidades o deseos de personas. Existirán proyectos privados o empresariales que implican la producción de un bien o servicio, con el objeto de percibir utilidades. Habrá también proyectos sociales, ya sea estatales o privados cuyo objetivo es mejorar la situación general del país. Sin embargo, es necesario contemplar una serie de aspectos para un proyecto, ya que debe analizarse y proyectarse tomando en consideración diferentes puntos de vista. Así por ejemplo:

Para un trabajador la realización de un proyecto representará una fuente de trabajo y por lo tanto estará interesado en su concreción.

Para un comerciante ajeno al proyecto, también le representará un interés, ya que habrá más poder consumidor y por lo tanto, para él, mayores posibilidades de venta. Por supuesto que para un comerciante, si el proyecto consiste en la instalación de una gran tienda, no lo deseará.

Para un ingeniero implica un desafío profesional al interoenir en su diseño o ejecución.

Para un abogado, fuente de trabajo porque en su desarrollo se requerirá de sus servicios para infinidad de contratos, interpretaciones legales, creación de sociedades, asesorías, etc.

Para un experto en seguridad industrial, la revisión del proyecto y su sistema de operaciones *a* fin de minimizar los riesgos de accidentes.

Para las compañías de seguros implica emitir pólizas que cubran riesgos de transportes, incendios, construcción, responsabilidad civil y otras.

Para las Instituciones Bancarias significa una fuente de negocios al otorgar créditos, fianzas, cartas de crédito para importaciones y otros que le significan intereses y comisiones.

Para un economista es la fuente de costos y beneficios que ocurren en los distintos períodos.

Se puede seguir enumerando implicaciones que puede tener un proyecto, pero lo dicho hace ver el amplio margen de aspectos que deben considerarse para evaluar y definir la factibilidad de un proyecto.

Teniendo una noción básica de lo que significa un proyecto en general procederemos *a* definir las fases de un proyecto de construcción.

## <span id="page-11-0"></span>**1.1.2 Fases de Un Proyecto**

Un proyecto está conformado por una serie de actividades temporales enfocadas *a* la creación de un nuevo y único producto, proceso o seroicio.

La temporalidad indica que cada proyecto tiene un inicio y un fin bien definido, dicho fin se logrará al conseguirse los objetivos finales.

Los proyectos en general tienen un desarrollo sucesivo en fases o etapas íntimamente relacionadas que van desde el surgimiento de una necesidad hasta la realización del proyecto definitivo, entendiéndose que éste cumple con los requisitos de la necesidad que le dio origen.

El proceso del proyecto se considera cíclico, ya que por un lado, de los resultados finales pueden surgir ideas de nuevos proyectos que continúan y complementan el ciclo y, por otro lado, cada una de las fases precede *a* otra.

Este proceso dinámico incorpora la nueva información a los planteamientos previos y reorienta de esta manera el proceso de elaboración del proyecto.

Cada fase viene definida por un conjunto de elementos observables externamente, como son las actividades con las que se relaciona, los datos de entrada (resultados de la fase anterior, documentos o productos requeridos para la fase, experiencias de proyectos anteriores), los datos de salida (resultados a utilizar por la fase posterior, experiencia acumulada, pruebas o resultados efectuados) y la estructura interna de la fase. En la figura  $N^{\circ}$  1.01 se puede apreciar el esquema general de operación de una fase con los elementos mencionados.

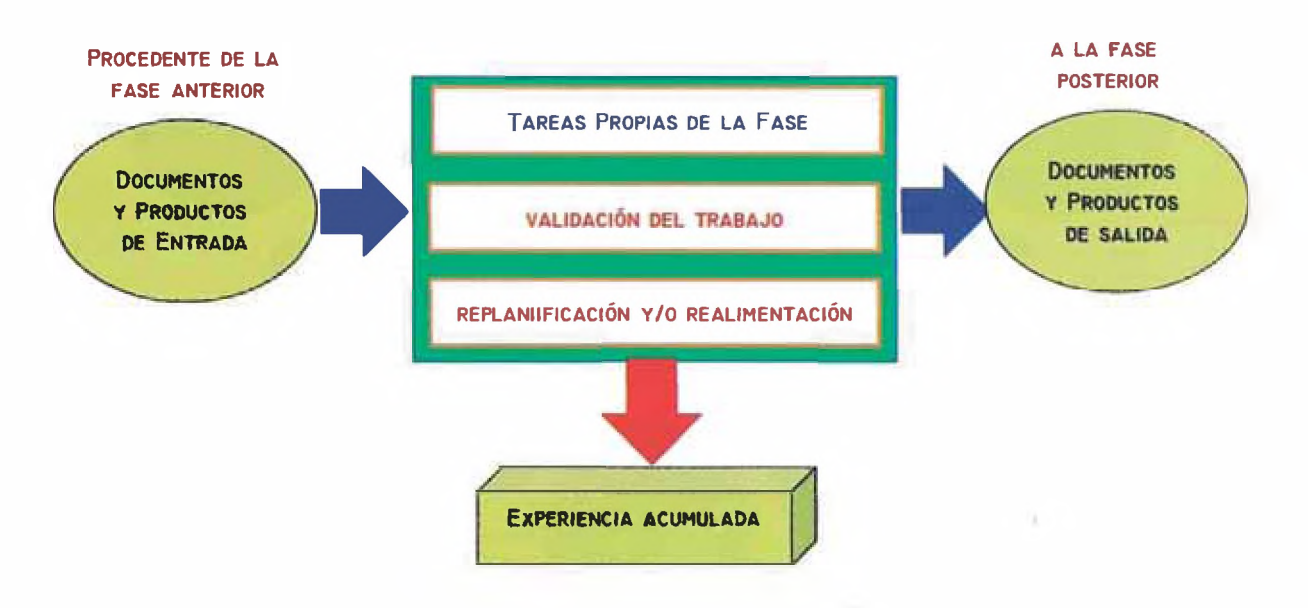

**Figura N° 1.01.- Esquema general de operación de una fase.** Fuente: "Universidad Pontificia de Madrid"- Gestión de Proyectos.

La complejidad de las relaciones entre las distintas actividades crece exponencialmente con el tamaño de las mismas, con lo que rápidamente hace complicado al proyecto. De esta forma, la división de los proyectos en fases sucesivas es un primer paso para la reducción de su complejidad, tratándose que las relaciones entre sí sean lo más simples posibles.

La mayoría de los proyectos de construcción empiezan con el reconocimiento de una necesidad; el inicio del proyecto corresponderá a la generación de una idea, luego continuará con un crecimiento y desarrollo relacionado con la formulación del proyecto, una madurez en las fases de ejecución y operación y por último, un final que coincide con su obsolescencia y desaparición. El ciclo del proyecto queda representado en la figura N°1.02.

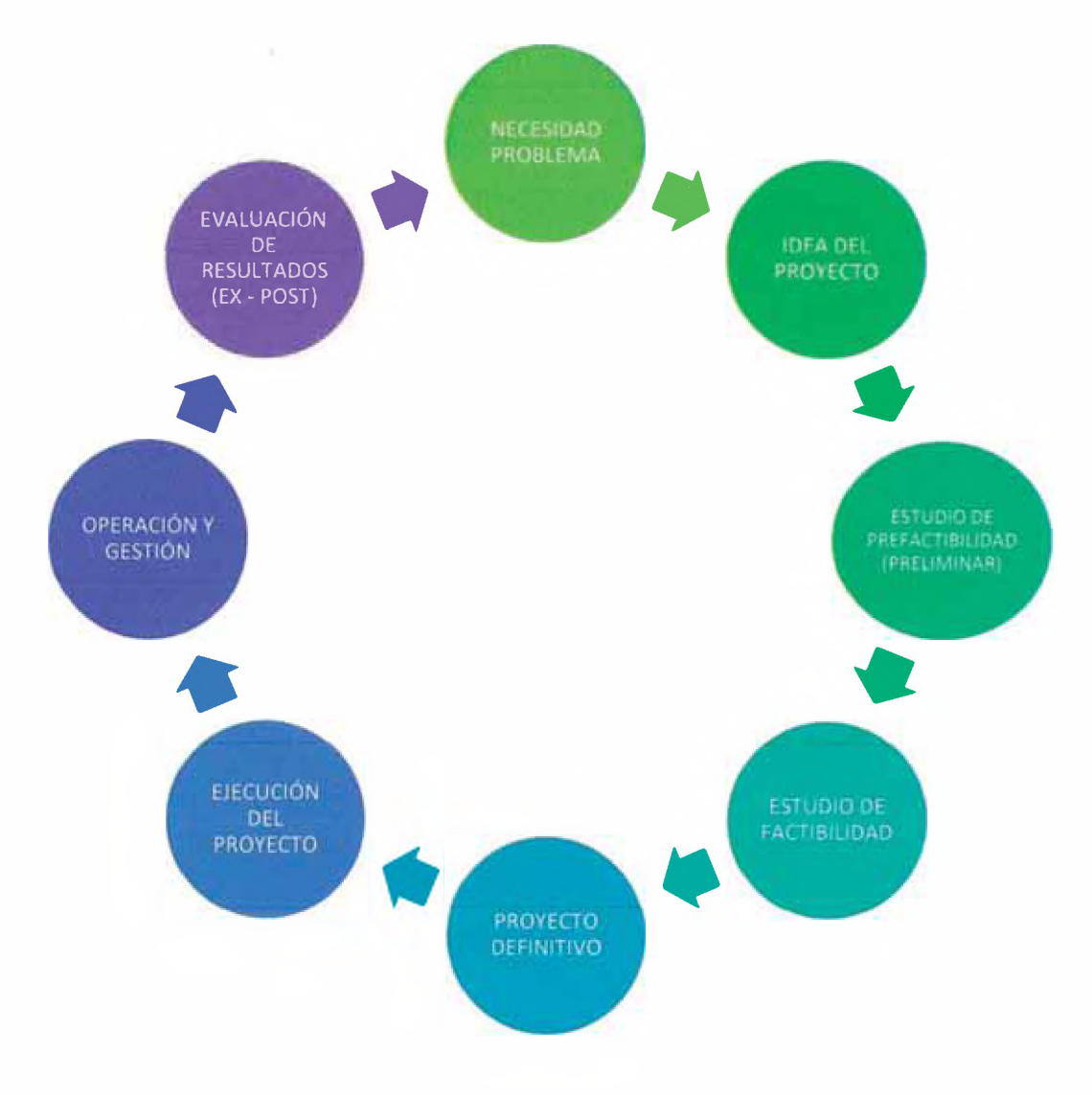

**Figura N° 1.02.- Ciclo de Vida del Proyecto.** Fuente: Elaboración Propia.

Todas las fases señaladas interesan al **proyectista o diseñador** (que puede ser un equipo o una persona), aunque es común asignarle como su actividad básica la preparación o formulación de los proyectos, fase que se lleva a cabo en una sucesión de etapas que siguen una secuencia que no es lineal, sino compleja, es decir, cualquier variación en el diseño, intema (cambio de tamaño, tipo de tecnología, segmento de mercado, etc.), o externa (cambio de precios, inflación, etc.), provoca cambios en el diseño: dos diseñadores, harán cada uno, a su

manera, la misma idea, por lo cual al final se tendrán dos proyectos parecidos, pero diferentes.

La necesidad de una evaluación previa a la inversión, la aplicación de los resultados de dicha evaluación durante la inversión y una constatación posterior del resultado obtenido se logrará si los proyectos cumplen con el "ciclo del proyecto".

## **1.1.2.1 La idea del proyecto**

Esta fase demanda un esfuerzo creativo que surge como principal consecuencia de la identificación de un problema, de la posibilidad de aprovechamiento de una oportunidad y del objetivo de satisfacer una necesidad. En el planteamiento y análisis del problema corresponde definir la necesidad que se pretende satisfacer o se trata de resolver y establecer su magnitud.

En esta etapa, corresponde identificar las alternativas básicas de solución del problema, de acuerdo con los objetivos predeterminados.

Respecto a la idea del proyecto definida en su primera instancia, es posible adoptar diversas decisiones, tales como abandonarla, postergar su estudio o profundizar éste. El nivel de incertidumbre en esta fase es muy alto.

## **1.1.2.2 El estudio de prefactibilidad**

La prefactibilidad constituye el segundo nivel de análisis y tiene como objetivo acotar las alternativas identificadas en el nivel de perfil de la fase de idea del proyecto, sobre la base de un mayor detalle de la información. En esta fase se examinan en detalle las alternativas consideradas más convenientes, las que fueron determinadas en general en la fase anterior de "idea del proyecto"; Es decir, se resuelve invertir en estudios que permitan tomar una decisión definitiva; dichos estudios permitirán determinar el interés y prioridad del proyecto así como la viabilidad técnica, económica y social. Así mismo, se identificarán las fuentes de financiación que harán posible la realización del proyecto. Incluye la selección de tecnologías, localización, tamaño y momento de inversión, que permitan una mejor definición del proyecto y sus componentes.

Se podrá determinar, con los estudios, sí las ideas identificadas en la etapa de "idea del proyecto" son técnico-económico, social y ambientalmente factibles y si existe una alternativa estratégica viable que permíta alcanzar los objetivos que se pretenden, y que justifiquen el llevar *a* cabo estudios más precisos como los de factibilidad.

El presente estudio acaba con un "informe de prefactibilidad". Para la elaboración del mismo, deben analizarse en detalle los aspectos identificados en la fase de idea del proyecto, especialmente los que inciden en la factibilidad y rentabilidad de las posibles alternativas. Entre estos aspectos sobresalen: el mercado, la tecnología, el tamaño y la localización, y las condiciones de orden institucional y legal. El informe de prefactibilidad debe incluir como mínimo:

- El presupuesto o perfil económico del proyecto (el orden de magnitud del costo del proyecto).
- El monto de los recursos técnicos y humanos, requeridos *a* nivel macro, con los que contará el proyecto.
- Los impactos previstos en el orden ambiental, social, cultural
- La posible localización del proyecto.
- Los requerimientos de inversión.
- La posible organización del proyecto.
- Conclusión del informe: explicando por qué es necesario que este proyecto sea estudiado más a fondo y posteriormente implementado.

#### **1.1.2.3 El estudio de factibilidad**

En esta fase se abordan los mismos puntos del "estudio de prefactibilidad" pero se realiza un estudio mucho más detallado que lleva consigo una reducción del nivel de incertidumbre y una mayor cuantificación y definición en los aspectos señalados en el estudio anterior es decir, se eliminan las indeterminaciones sobre los factores de riesgo. Además de profundizar el análisis y el estudio de las variables que inciden en el proyecto, se minimiza la variación esperada de sus costos y beneficios y para ello es primordial la participación de especialistas, además de disponer de información confiable.

El término "falibilidad" se refiere *a* la disponibilidad de los recursos necesarios para llevar *a* cabo los objetivos o metas señalados en el estudio de prefactibilidad. Este estudio sirve para recopilar datos relevantes sobre el desarrollo de un proyecto y en base *a* ello tomar la mejor decisión, si procede su estudio, desarrollo o implementación. La determinación de los recursos para un estudio de factibilidad se analiza en función de tres aspectos operativos, técnicos y económicos.

La factibilidad operativa, se refiere *a* todos aquellos recursos donde interoiene algún tipo de actividad (Procesos), depende de los recursos humanos que participen durante la operación del proyecto. Durante esta etapa se identifican todas aquellas actividades que son necesarias para lograr el objetivo y se evalúa y determina todo lo necesario para llevarla *a* cabo.

La *factibilidad técnica,* se refiere a los recursos necesarios como herramientas, conocimientos, habilidades, experiencia, etc., que son necesarios para efectuar las actividades o procesos que requiere el proyecto. Generalmente nos referimos a elementos tangibles. El proyecto debe considerar si los recursos técnicos actuales son suficientes o deben complementarse.

La *factibilidad económica,* se refiere a los recursos económicos y financieros necesarios para desarrollar o llevar a cabo las actividades o procesos. Los recursos básicos que deben considerarse son el costo del tiempo, el costo de la realización y el costo de adquirir nuevos recursos. Generalmente la factibilidad económica es el elemento más importante ya que a través de él se solventan las demás carencias de otros recursos, es lo más difícil de conseguir y requiere de actividades adicionales cuando no se posee.

El presente estudio finaliza con el respectivo "informe de factibilidad". Dicho informe es la culminación de la formulación de un proyecto, y constituye la base de la decisión respecto de su ejecución. Así mismo, siroe a quienes promueven el proyecto, a las instituciones financieras y a los responsables de la implementación económica. Un estudio de factibilidad requiere ser presentado con todas las posibles ventajas sin descuidar ninguno de los elementos necesarios para que el proyecto funcione.

## **1.1.2.4 El proyecto definitivo**

Después que el proyecto ha sido declarado viable se elabora el estudio definitivo o expediente técnico detallado que está constituido por un conjunto de documentos técnicos, financieros, socio-económicos, ambientales y de organización para asegurar que la propuesta de inversión seleccionada para el proyecto se pueda ejecutar con un máximo de garantías.

Todo proyecto de ingeniería culmina en la elaboración del expediente técnico, considerándose como los documentos más importantes los siguientes: la memoria descriptiva, la memoria detallada, los planos, el pliego de condiciones, las especificaciones técnicas y el presupuesto.

Cada uno de estos documentos contiene información y datos que inciden directa e indirectamente en la calidad del producto de los diferentes procesos constructivos. A continuación se presenta una breve descripción de los documentos.

*La memoria descriptiva,* es el documento en el que se describe el proyecto de forma que sea comprendido y definido para su ejecución sin necesidad de la lectura de la Memoria de Cálculos. Es la descripción física del proyecto en general, tratando de explicar las razones del mismo. Sirve para dar una visión general de lo que trata el proyecto.

*La memoria detallada,* en este documento se justifica cuantitativamente las decisiones adoptadas por el proyectista o equipo de formulación del proyecto. El contenido de este documento es muy variable dependiendo de la naturaleza de cada proyecto. Las partes comunes pueden ser: los estudios descriptivos del medio ambiente, estudio de mercado de un sector, estudio de alternativas estratégicas, cálculos de ingeniería, justificación de precios del presupuesto y la evaluación del proyecto.

*Los planos,* constituyen la representación gráfica del diseño y la ingeniería del proyecto. En estos se pueden *ver* los detalles de lo que deberá construirse y constituye la información básica para determinar las cantidades a ejecutar (metrados).

*El pliego de condiciones,* constituyen los "términos de referencia" que se establecen entre el equipo de formulación y el ente ejecutor del proyecto.

*Las especificaciones técnicas,* se refieren *a* las características técnicas de los recursos *a* usar y la forma (procedimientos constructivos) en que se deberá ejecutar el trabajo, la forma de medición, la forma de pago y otras definiciones importantes para realizar el trabajo. Ayuda *a* determinar algunas condiciones del equipo y la mano de obra requerida.

*El presupuesto,* consiste en un documento elaborado en base *a* los Cómputos Métricos y los Precios Unitarios de cada una de las partidas que componen la obra, analizan las inversiones *a* realizar en el proyecto.

#### **1.1.2.5 La ejecución del proyecto**

Esta fase representa el conjunto de tareas y actividades que suponen la realización propiamente dicha del proyecto. Este es el momento en que la ejecución material de las inversiones se inicia con la licitación de las obras correspondientes *a* todo o parte del proyecto.

Responde, ante todo, *a* las características técnicas específicas de cada tipo de proyecto y supone poner en juego y gestionar los recursos en la forma adecuada para desarrollar la obra en cuestión. Cada tipo de proyecto responde en este punto *a* su tecnología propia, que es generalmente bien conocida por los técnicos en la materia.

El dueño del proyecto designará *a* un arquitecto o ingeniero, o una persona experimentada en el manejo de construcción para que se responsabilice en la conducción de las inspecciones de campo y que apruebe las órdenes de cambio. Las inspecciones de campo son necesarias para asegurarse que los planes y las especificaciones se están siguiendo y que los materiales de construcción eétán siendo suplidos en la cantidad y calidad especificadas.

Así mismo, se continúa con una gestión de la ejecución de las inversiones y un control y seguimiento de la ejecución del proyecto. Por otro lado, la ejecución permitirá identificar problemas y obstáculos derivados del mismo. En esta etapa se requiere de una gran capacidad de gestión. El nivel de incertidumbre es mucho menor al de las fases previas. En la figura N° 1.03 se ha esquematizado la disminución del nivel de incertidumbre en los proyectos al paso de este por cada una de sus respectivas fases.

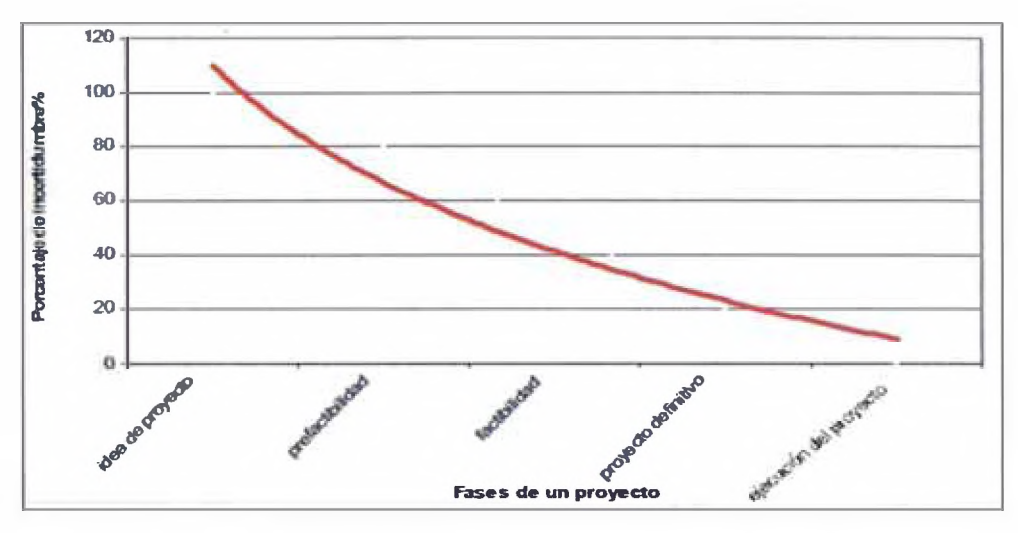

**Figura N° 1.03.- El Nivel de Incertidumbre de un Proyecto.** Fuente: Errosa M. V.-"Proyectos de inversión en ingeniería".

Durante esta fase es importante elaborar un buen programa de ejecución del proyecto utilizando los tiempos estimados por tarea para determinar el tiempo total que se necesitará para su construcción, tomando en consideración todos aquellos factores que pueden afectar en un momento determinado cumplir con lo programado, como por ejemplo: el clima, si el sitio es accesible todo el tiempo, la entrega de los materiales por el distribuidor, etc.

## **1.1.2.6 La operación y gestión**

Esta etapa consiste en la verificación del trabajo realizado analizando cómo el progreso difiere de lo planificado e iniciando las acciones correctivas que sean necesarias. Incluye también el liderazgo, proporcionando directrices a Jos recursos humanos, subordinados (incluso subcontratados) para que hagan su trabajo de forma efectiva y a tiempo.

Mediante indicadores de seguimiento del proyecto, de diversa índole como financieros, técnicos, medios ambientales, etc., es posible examinar la marcha del proyecto a lo largo de su vida útil con el fin de alcanzar sus objetivos. Durante esta fase será necesario tomar decisiones, y en su caso redefinir objetivos, para que el desarrollo del proyecto se adecue a la realidad.

## **1.1.2.7 La evaluación "ex - post"**

Finalizada la ejecución del proyecto, la evaluación de resultados tiene por objeto determinar si se han alcanzado o no los objetivos del proyecto, se analizarán por tanto las variaciones entre lo realmente conseguido (real) y lo programado (teórico) en lo relativo a plazos, volumen real de la inversión, etc.

Todo proyecto está destinado a finalizarse en un plazo predeterminado, culminando en la entrega de la obra al cliente o la puesta en marcha del sistema desarrollado, comprobando que funciona adecuadamente y responde a las especificaciones en su momento aprobadas. Esta fase es también muy importante no sólo por representar la culminación de la operación sino por las dificultades que suele presentar en la práctica, alargándose excesivamente y provocando retrasos y costes imprevistos.

El objetivo principal de la evaluación "ex  $-$  post" es aprender y acumular experiencias vividas que constituyan una información esencial para formular y ejecutar nuevos proyectos en el futuro.

## <span id="page-20-0"></span>**1.2 LOS COSTOS EN LA CONSTRUCCIÓN**

La construcción es una actividad creativa que transforma recursos en estructuras útiles que a la vez son productos únicos. Los costos para realizar un proyecto se originan por los recursos que se necesitan, el personal que realiza el trabajo y los equipos y herramientas. Dichos costos, representan el esfuerzo económico que se debe realizar para la ejecución de un proyecto de construcción. Algunos proyectistas determinan los costos basándose en la lógica y en la experiencia, otros se guían por los costos que aparecen en publicaciones especializadas y otros se basan en los rendimientos unitarios, salarios pagados e información histórica de otras obras o una combinación de ellas.

20

### <span id="page-21-0"></span>**1.2.1 El Presupuesto de Obra**

El presupuesto de obra es el elemento primordial en la planeación y ejecución de una obra y se procede a la elaboración del mismo en el momento en que se tome la decisión de construir. Su objetivo es determinar los costos requeridos para completar un proyecto de acuerdo a unos planos y unas especificaciones técnicas brindadas por el especialista. Puede definirse como la presentación ordenada de los resultados previstos de un plan o un proyecto.

Este documento expresa el costo de la realización de un proyecto e incluye las cantidades de todos los recursos, materiales o inmateriales necesarios para la ejecución del proyecto. Dicho documento es elaborado en base a los metrados y a los costos unitarios de cada una de las partidas que componen la obra, las cuales se estructuran en niveles jerárquicos, paquetes de trabajo y según el orden de construcción. El presupuesto siroe de base para la licitación, elaboración del contrato, el pago de la obra y la planificación y el control de los costos.

Es también la expresión cuantitativa formal de los objetivos que se propone alcanzar, en un periodo el que construye, con la adopción de las estrategias necesarias para lograrlos.

El presupuesto de obra surge como una herramienta de planteamiento y control y permite que el propietario pueda hacer ajustes a su alcance en materiales, además de conocer que tan acoplado está el proyecto a los recursos económicos con que se dispone. Dependerá también de la habilidad del ingeniero en el manejo técnico para lograr ajustarse al monto presupuestado y no excederse en gastos ni en plazos.

El presupuesto proporciona:

- 1) Una herramienta analítica, precisa y oportuna.
- 2) El soporte para la asignación de recursos.
- 3) La capacidad para controlar el desempeño real en curso.
- 4) Advertencias de las desviaciones respecto a los pronósticos.
- 5) Indicios anticipados de las oportunidades o de los riesgos venideros.

6) Capacidad para emplear el desempeño pasado como guía o instrumento de aprendizaje.

## **1.2.1.1 Los tipos de presupuesto**

Los tipos de presupuesto dependen sobretodo del propósito para el cual se preparan y la cantidad de información disponible al momento de hacerlo. La calidad del trabajo especializado que implica elaborar un presupuesto repercutirá en todas las fases de desarrollo de la obra. Los presupuestos se clasificarán en dos tipos: aproximado y detallado, de acuerdo al desarrollo del proyecto, pues el presupuesto varía desde que se inicia hasta que se define completamente antes de la construcción, coincidiendo generalmente con cada una de las etapas del proyecto. Esto hace también que el nivel de precisión que ofrezca un presupuesto respecto al costo real sea distinto y varíe según la etapa en la que se encuentre, esto se puede apreciar en la figura N°1.04.

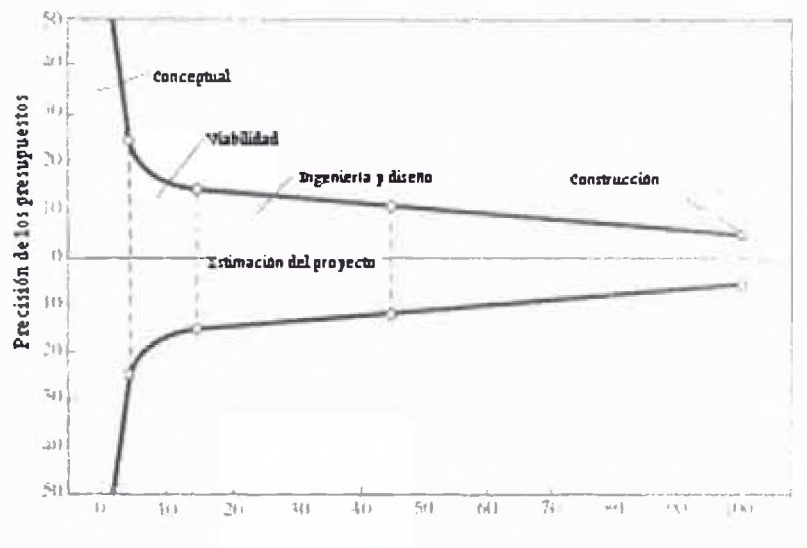

Porcentaje de ingeniería desarrollada

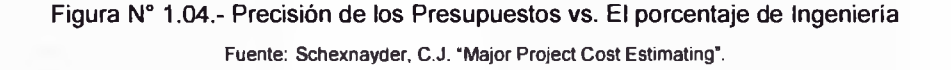

El *presupuesto de obra aproximado* se desarrolla al inicio del proyecto con muy poca información. Dentro de este tipo de presupuesto se encuentran los presupuestos: conceptual o de prefactibilidad, el presupuesto de factibilidad y el presupuesto durante el diseño y la ingeniería.

*Presupuesto conceptual o de prefactibilidad.-* Se desarrolla al inicio de un proyecto, mucho antes de desarrollar planos y especificaciones técnicas y se basa sólo en parámetros muy generales como la dimensión del proyecto, la calidad de construcción, el uso que tendrá, etc.

Requiere de la información que proporciona el propietario y es por esta razón que su precisión varía entre más menos un 15% a 25%. El propósito de estos presupuestos es determinar la factibilidad del proyecto y la búsqueda del financiamiento. Si no se tiene ningún diseño, la precisión puede variar hasta en un 40%.

**Presupuesto de factibilidad.-** Una vez que se ha definido un poco más el proyecto con la información de un diseño preliminar, se puede desarrollar el presupuesto de factibilidad. A este nivel es posible estimar alguno de los rubros más importantes que interoienen en el proyecto, cotizarlos e introducirlos en el presupuesto para estimar el costo total. Como se ha usado una mayor información para prepararlo, se puede esperar una mayor precisión de más menos 10% a 15%.

*Presupuesto durante el diseño y la ingeniería:* Cuando se desarrolla el diseño y parte de la ingeniería, es posible cuantificar con más detalle los materiales y el tipo de construcción. Se usa generalmente para ayudar al propietario a decidir el tipo de construcción a usar de acuerdo al dinero disponible. La precisión en este tipo de presupuesto puede estar entre un 5% a 10%.

*El presupuesto de obra detallado:* Desglosa todos los conceptos que interoendrán directamente en la construcción y en esta forma se obtendrá un costo mucho más aproximado de la obra.

Este tipo de presupuesto es más detallado, es decir que la probabilidad de estar más próximo a la realidad es más alta, ya que incluye cada uno de los conceptos que tendrá la obra en particular tales como los materiales, la mano de obra y los equipos requeridos para construirlo; estará preparado para el inicio de la construcción, con toda la información posible. En el caso de un presupuesto

detallado la información requerida la constituye el *expediente técnico,* el cual incluye la memoria descriptiva, las especificaciones técnicas y los planos.

En una obra pública o de concurso (la cual por lo común también incluye el proyecto) el costo del presupuesto forma parte de los trabajos preliminares de una obra, inclusive antes de la firma del Contrato de Construcción. Dentro de este tipo de presupuesto se encuentran los presupuestos para la construcción y para modificaciones durante la construcción.

*Presupuesto para la construcción:* Este presupuesto requiere un juego completo de documentos, desde planos y especificaciones técnicas hasta la forma de contratación y el pago.

El presupuesto se estructura con mucho detalle, estimando cuadrillas de trabajo y rendimientos con base en datos históricos y precios vigentes. La precisión esperada aún está alrededor del 5%.

**Presupuesto para modificaciones durante la construcción.-** Este presupuesto se prepara en la obra como una respuesta a un cambio solicitado por el propietario. La precisión es menor al 5% porque se refiere a un trabajo que se conoce con mucho detalle.

### <span id="page-24-0"></span>**1.2.2 Métodos de Cálculo**

Se analizarán dos métodos para la confección de presupuesto: Por analogía y por análisis de costo.

### **1.2.2.1 Por Analogía**

Este método se basa fundamentalmente en el principio de dos obras similares en su función y en sus características técnicas tienen un costo proporcional a su magnitud y tendrán un mismo valor por unidad de edificación o por una unidad que dé su magnitud funcional. Como ejemplo de estas unidades podemos mencionar: en edificios: el m2 de superficie de cubierta o el m3 de volumen edificado; en colegios; puede ser el número de alumnos, en hoteles u hospitales: el número de camas, etc.

Este sistema debe ser tomado como un criterio riguroso, así, dos escuelas tendrán un valor similar, si sus magnitudes funcionales son similares, y podrán aplicarse proporcionalidades.

Otra gran ventaja que tiene este sistema cuando conocemos la incidencia de cada partida en el total del presupuesto, es el permitir al proyectista centrar sus esfuerzos para obtener la mejor y más económica solución, en aquellas partidas cuya incidencia es mayor.

Es conveniente tener presente que estos porcentajes de incidencia cambian con el tiempo, con la región, con los fletes, etc. Y el método en general es de relativa exactitud.

Si bien es cierto, éste no es un método que arroje certeza en el valor, es importante maximizar el grado de ésta. A través de la generación de un documento de apoyo que se elabore sistemáticamente en cada ejecución de presupuesto (por analogía y por análisis de costo).

Para esto presento una tabla estadística de 10 proyectos estudiados, con algunos ejecutados en donde divido el presupuesto en 6 grandes grupos generales y se pone la información en unidades monetarias de ambos tipos de presupuesto así como también, la información del costo real, en el caso de los proyectos ejecutados y terminados.

#### **1.2.2.2 Por Análisis de Costos**

En todos aquellos casos que la precisión del presupuesto es fundamental, es decir, en aquellos en que un error por defecto puede acarrear pérdidas para la empresa u organismo constructor y que un error por exceso puede significar la pérdida de un trabajo o su no ejecución, es necesario recurrir al presupuesto llamado " por análisis de costo ".

El tipo de presupuesto que se analizó anteriormente no es suficiente, en cambio éste es el que da la máxima seguridad.

## <span id="page-26-1"></span><span id="page-26-0"></span>**1.3 SISTEMAS DE CONTRATO**

## **1.3.1 A Suma Alzada**

El postor formula su propuesta por un monto fijo y por un determinado plazo de ejecución. Tratándose de obras, el postor presentara además el desagregado por partidas que da origen *a* su propuesta. Solo será aplicable cuando las magnitudes y calidades de la prestación estén totalmente definidas en las especificaciones técnicas y, en el caso de obras, en los planos, de acuerdo al expediente técnico.

## <span id="page-26-2"></span>**1.3.2 A precios Unitarios, Tarifas o Porcentajes**

El postor formula su propuesta ofertando precios, tarifas o porcentajes, en función *a* las partidas o cantidades referenciales contenidas en las bases y que se valorizan en relación con su ejecución real; así como por un determinado plazo de ejecución. En estos casos, el postor presentará además el desagregado *a* que se refiere, el párrafo precedente, el valor total de la oferta.

Un precio unitario por tarifa se puede utilizar en obras de abastecimiento de agua, si se oferta una planta de tratamiento de agua, donde solo se puede ofertar una tarifa en nuevos soles o centavos de dólar por m3 de agua tratada o centrales hidroeléctricas donde se puede ofertar como oferta única una tarifa en Nuevos Soles o centavos de dólar por kw/h.

## <span id="page-26-3"></span>**1.4 MODALIDADES DE CONTRATO**

Las modalidades de contrato son aquellas consideradas en el reglamento u otras que se establezcan de acuerdo *a* la naturaleza del requerimiento. Las bases determinan también la modalidad propuesta por el postor, en cuyo caso se considerará como uno de los factores *a* evaluar en la propuesta.

#### <span id="page-26-4"></span>**1.4.1 Por Financiamiento**

Presenta tres tipos:

• Con financiamiento de la entidad

- Con financiamiento del contratista
- Con financiamiento de terceros

La utilización de las dos primeras requiere de lo dispuesto en la Ley de Endeudamiento del Sector Público y la Ley de Equilibrio Financiero.

#### <span id="page-27-0"></span>**1.4.2 Por Alcance de Contrato**

En el proceso de selección de servicios especiales y para la contratación de ejecución de obras:

- *Llave en Mano:* Todos los bienes y servicios necesarios para poner en funcionamiento el objeto del contrato.
- *Administración Contmlada:* Dirección técnica y económica de la prestación.
- *Concurso oferta:* Expediente técnico, ejecución, plazo y de ser el caso el terreno. Sistemas convencionales o no convencionales que permitan ampliaciones por sistemas convencionales.

#### <span id="page-27-1"></span>**1.4.3 Por Contrato Privado**

Adicional a ello, en contratos privados sobre todo en el desarrollo minero, hidroeléctrico, de explotación petrolera y de gas, se está utilizando el sistema de contrato Fast Track (vía rápida); con lo cual se reducen los plazos de explotación o puesta en funcionamiento. Este contrato traslapa las fases de ingeniería de detalle, procura (logística especializada y construcción). Debe haber una ingeniería básica para el concurso; en cambio en los sistemas anteriores. La procura y construcción se hacen después de haber desarrollado totalmente el expediente técnico (planos para construcción, especificaciones técnicas y presupuesto o valor referencial).

## <span id="page-28-1"></span><span id="page-28-0"></span>**CAPÍTULO II: ANÁLISIS DE OPORTUNIDADES EN LA MINERÍA PARA LA INGENIERIA CIVIL**

## **2.1 RELEVANCIA DE LA MINERIA EN EL PERU**

La minería es importante por lo siguiente:

**Por ser la principal fuente de divisas para el Perú.** El Perú, país minero por tradición, es considerado el séptimo país más rico en recursos minerales en el mundo. La industria minera representa una de las principales fuentes de ingresos fiscales del Estado. En la actualidad se calcula que apenas una octava parte de los recursos mineros del país son explotados. La minería en el Perú constituye una fuente importante de ingresos para nuestra economía por generar alrededor del 50% de las divisas que ingresan al Estado peruano.

## Por ser una fuente ocupacional de gran importancia.

Brinda ocupación a un gran número de habitantes de las tres regiones naturales. Laboran en la actividad minera, en la industria metalúrgica y en explotación del petróleo, todas relacionadas con la minería, un gran número de habitantes peruanos, además de muchos profesionales especializados en ingeniería de minas, geólogos, químicos, etc.

## **Porque estas actividades contribuyen al desarrollo regional.**

La explotación minera conlleva a la instalación de numerosas obras complementarias, entre las que se cuentan: centrales hidroeléctricas; redes de caminos carreteros y ferrocarrileros; viviendas modernas, dotadas de todos sus servicios; centros educativos de los diferentes niveles; servicios hospitalarios, etc., que, en conjunto, promueven el desarrollo regional.

## **Porque la actividad minera promueve el desarrollo de otras actividades económicas.**

Como el transporte, el comercio, la agricultura, la ganadería, la reforestación, la artesanía, los servicios de comunicación y recreación, así como otras obras complementarias, entre las que podemos considerar a las plantas concentradoras, las fundiciones y las refinerías de metales y crudos, etc.

Uno de los retos más importantes del gobierno peruano es el incremento de la productividad que significa el incremento del PBI sobre la PEA, con lo que ambos valores son importantes para evidenciar el crecimiento económico e incrementar la calidad de vida de los peruanos, con lo cual el aporte de la minería es de gran importancia para elevar estos valores, se muestra en la figura N° 2.05, la influencia de la actividad minera en la generación de empleo directo e indirecto.

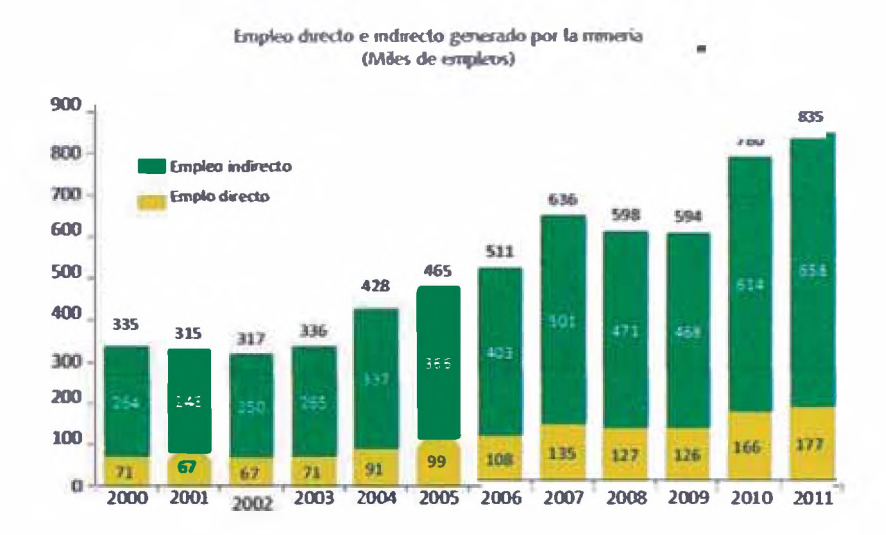

Fuentes: MEM, estimados de Macroconsult. Elaboración: Macroconsult

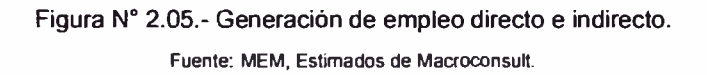

La participación de la minería en el PBI es significativo respecto de otras actividades, con lo cual se visualiza su impacto en el índice de Productividad, además se evidencia el incremento constante de esta participación, en la figura N° 2.06 se pueden apreciar que la minería y la construcción son importantes en la Producción (PBI) del país.

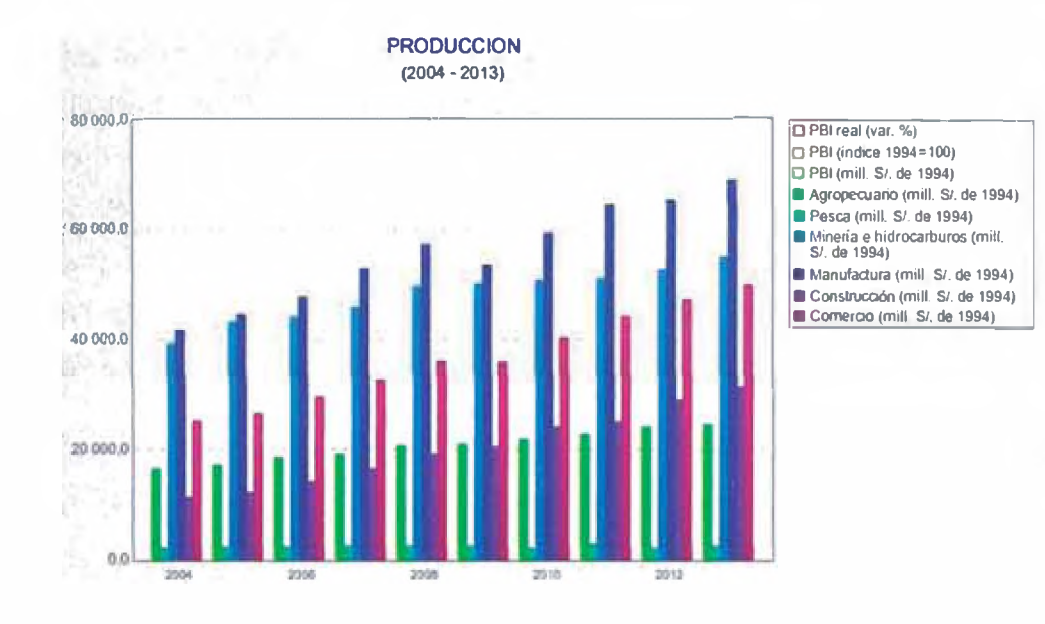

**Figura N° 2.06.- Aporte de la Minería en el PBI.** Fuente: BCR 2014.

La participación en las exportaciones es una de las más importantes, se puede observar en el figura N° 2.07 que la exportación de minerales es de gran importancia en la Balanza Comercial, esta participación ha sido creciente debido a diversos factores entre ellos el incremento en la inversión para la actividad minera y el incremento de los precios en los metales por parte de China y economías crecientes como insumos para las industrias.

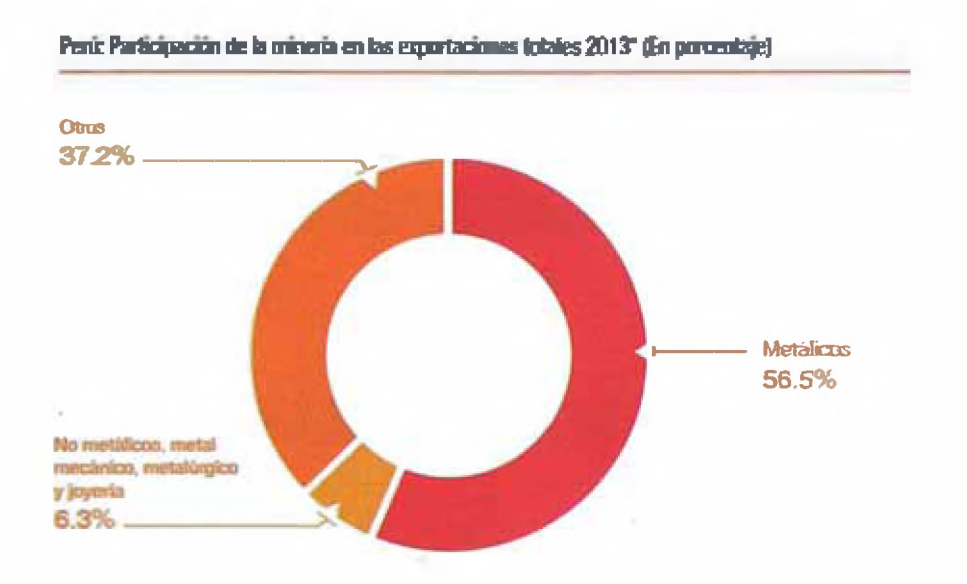

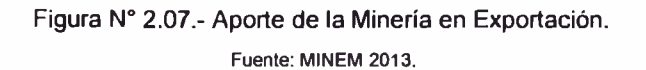

La minería juega un rol relevante en la economía peruana *a* través de la generación de valor agregado, divisas, impuestos, inversión y empleo, *a* nivel departamental, la importancia de la minería se hace relevante en su participación en la actividad económica, la transferencia de canon minero y la promoción de recursos para el desarrollo *a* través de aportes directos de recursos. A nivel nacional en un contexto de altos precios internacionales de los minerales, la minería ha experimentado un importante dinamismo.

Los impactos de la minería *a* nivel de hogares en sus ingresos es claro, además de mejoras en variables de educación y salud, e n infraestructura social *a* través de medios de comunicación, sin embargo la distribución de los beneficios es mala, las empresas mineras y el gobierno deberían focalizar sus esfuerzos en las zonas más pobres de sus zonas de influencia, además existe una diferencia entre la gran minería, mediana minería y pequeña minería en el aumento de la calidad de vida de las familias de las zonas de influencia, ya que estas últimas tienen un bajo impacto en las comunidades de la zona, como se muestra en la figura  $N^{\circ}2.08$ .

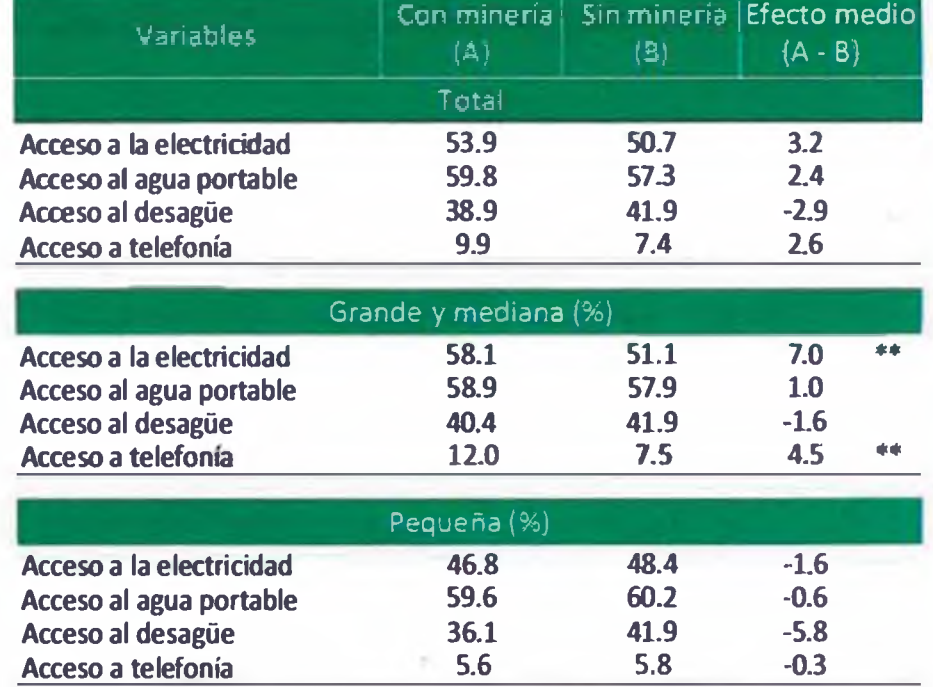

Impactos de la minería sobre variables de infraestructura social

**Figura N° 2.08.- Aporte de la Minería en Exportación.** Fuente: MACROCONSULT 2012.

*31*

## <span id="page-32-0"></span>**2.2 UNIDADES MINERAS EN EL PERU**

La minería es una actividad económica típicamente extractiva, que tiene por finalidad aprovechar los recursos metálicos y no metálicos que existen en la tierra. El Perú ha sido, desde la colonia, un país básicamente minero, porque gran parte de su economía ha dependido de esta actividad.

A través de la historia se emplazaron en el país unidades de explotación minera con el fin que explotar yacimientos metálicos y no metálicos; el número de estas unidades mineras se ha incrementado considerablemente *a* la fecha existen alrededor de 398 unidades mineras en las fases de producción, ampliación y 100 en la fase de exploración, ver Figuras N° 2.09, 2.10, 2.11, 2.12 y 2.13.

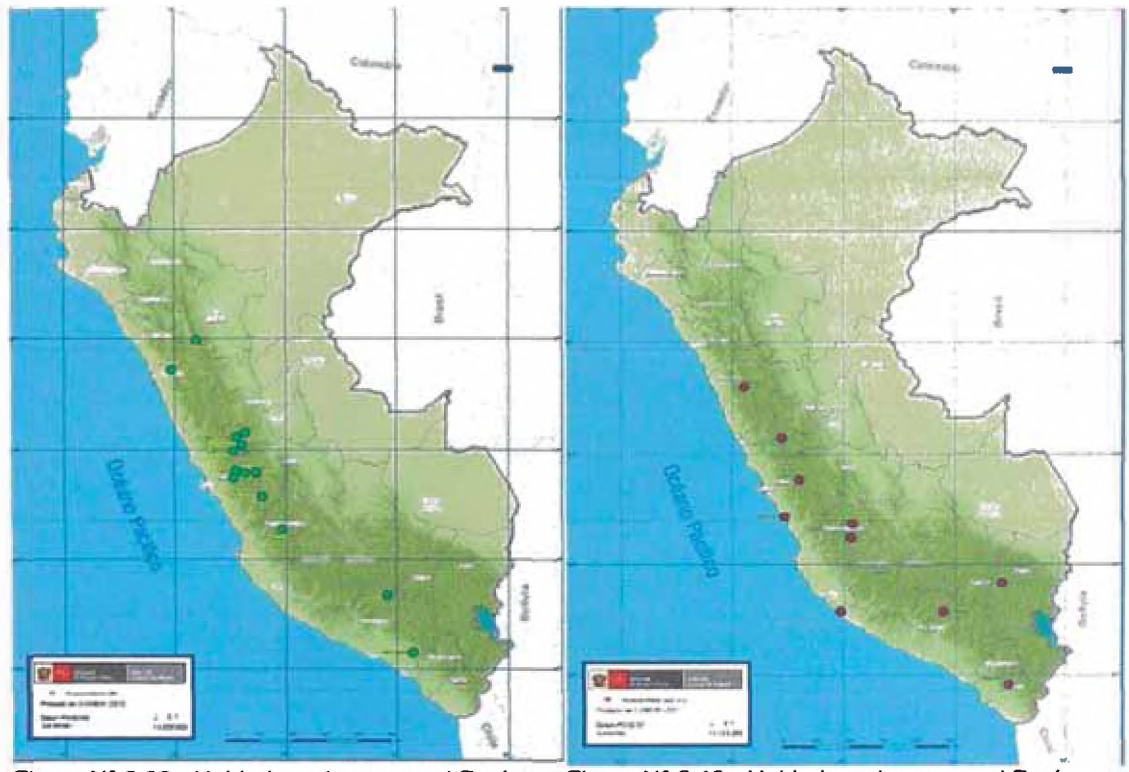

**Figura N° 2.09.- Unidades mineras en el Perú en el año 1950.**

Fuente: MINEM 2013. Fuente: MINEM 2013.

**Figura N° 2.10.- Unidades mineras en el Perú** entre los años 1950 - 1970.

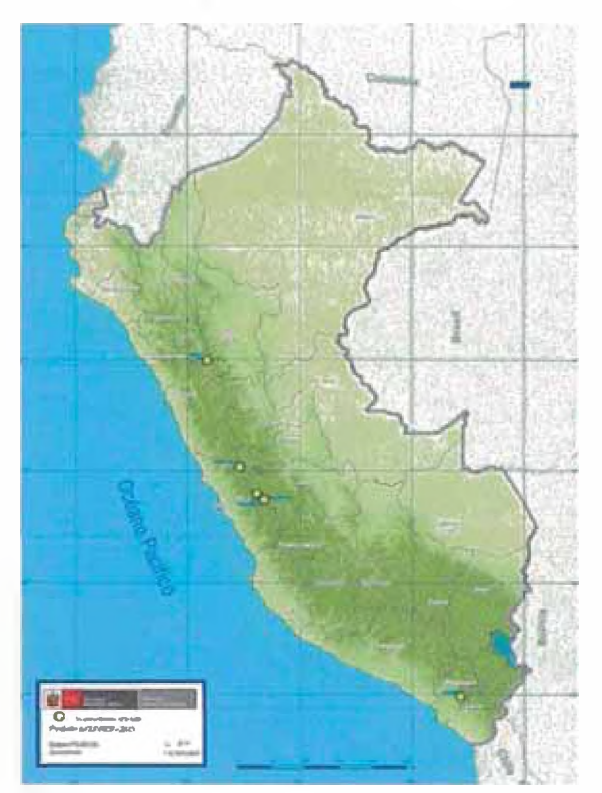

**Figura N° 2.11.- Unidades mineras en el Perú entre los años 1975 - 1990.** Fuente: MINEM 2013.

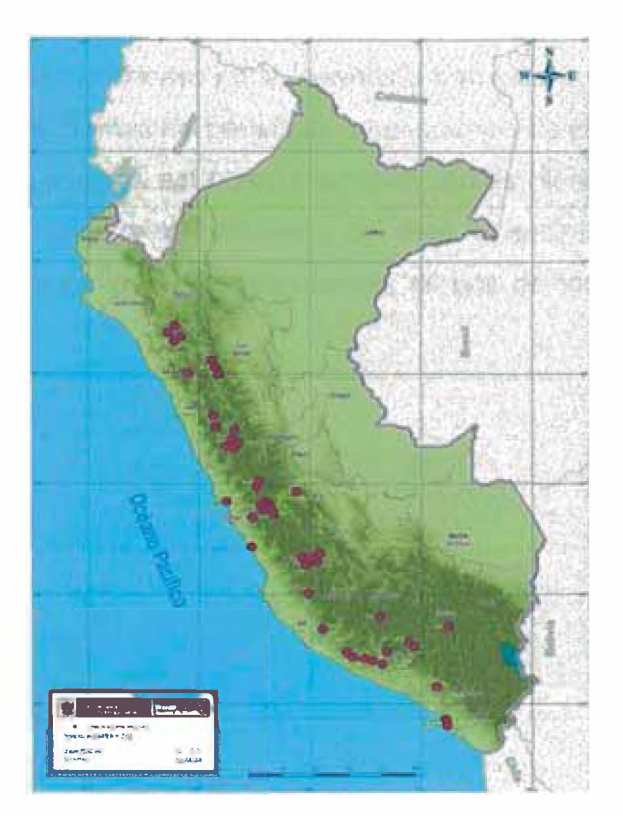

**Figura N° 2.12.- Unidades mineras en el Perú en el año 2001.** Fuente: MINEM 2013.

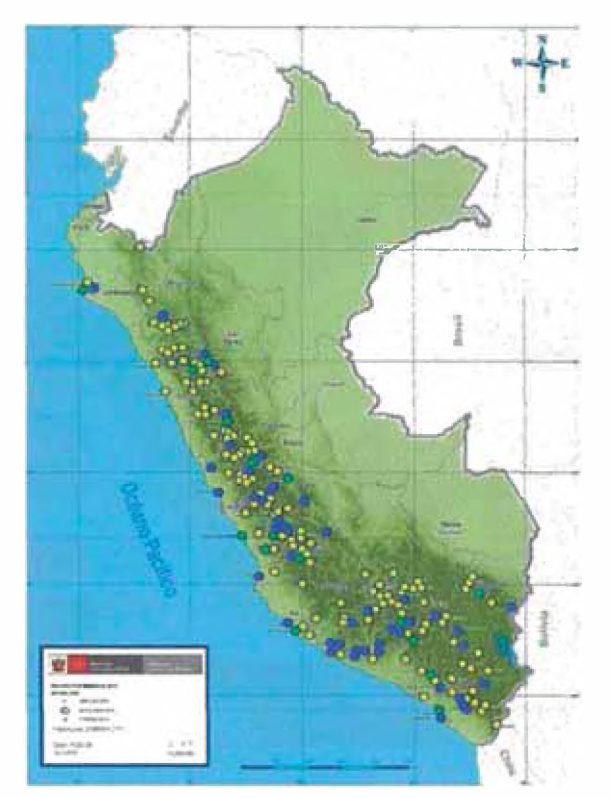

**Figura N° 2.13.- Unidades mineras en el Perú en el año 2013** Fuente: MINEM 2013.

La importancia del sector minero en la ingeniería civil está en la inversión que se hace al crear nuevas plantas de beneficio, ampliaciones de planta, exploraciones y mantenimiento de equipos así como la adquisición de bienes y servicios, en la figura N°2.14, se muestra el volumen de esta inversión respecto *a* otras actividades, se observa que el sector minería es uno de los sectores que más invierte.

×

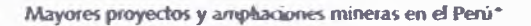

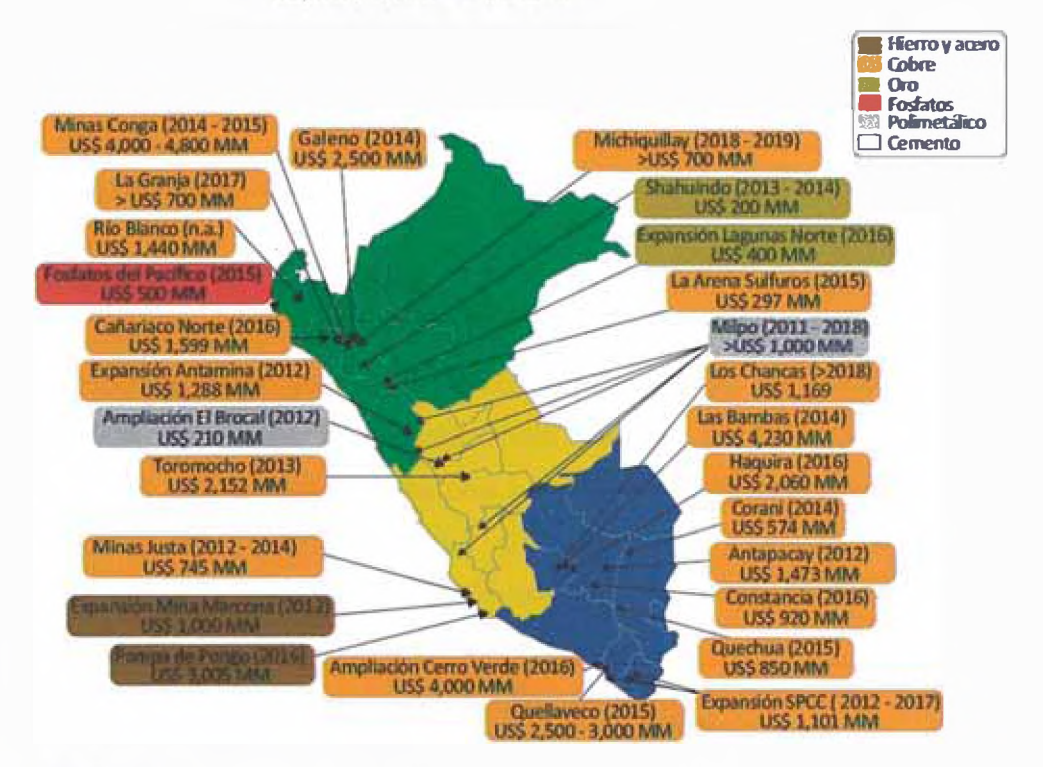

\*/. Nombre del proyecto, año de inicio de operación entre paréntesis y monto de inversión. Fuente: Conasev y empresas. Elaboración: Macroconsult.

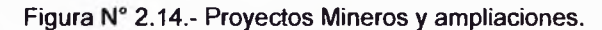

Fuente: MINEM 2013.

z
# **CAPÍTULO III: METODOLOGIA PLANTEADA PARA ELABORACIÓN DE OFERTAS**

### **3.1 OBJETIVO**

Establecer los lineamientos para la elaboración de ofertas, budgetary, revisión de propuestas entregadas, negociación de las ofertas y firma de los contratos de tal forma que satisfaga los requerimientos del Cliente así como los de la empresa Contratista, se usará una metodología basada en la mejora continua de procesos la misma que asegura una retroalimentación que tiene por objetivo la disminución de errores, aumento de la eficacia y eficiencia, solución de problemas, previsión y eliminación de riesgos potenciales, ver Figura N° 3.15.

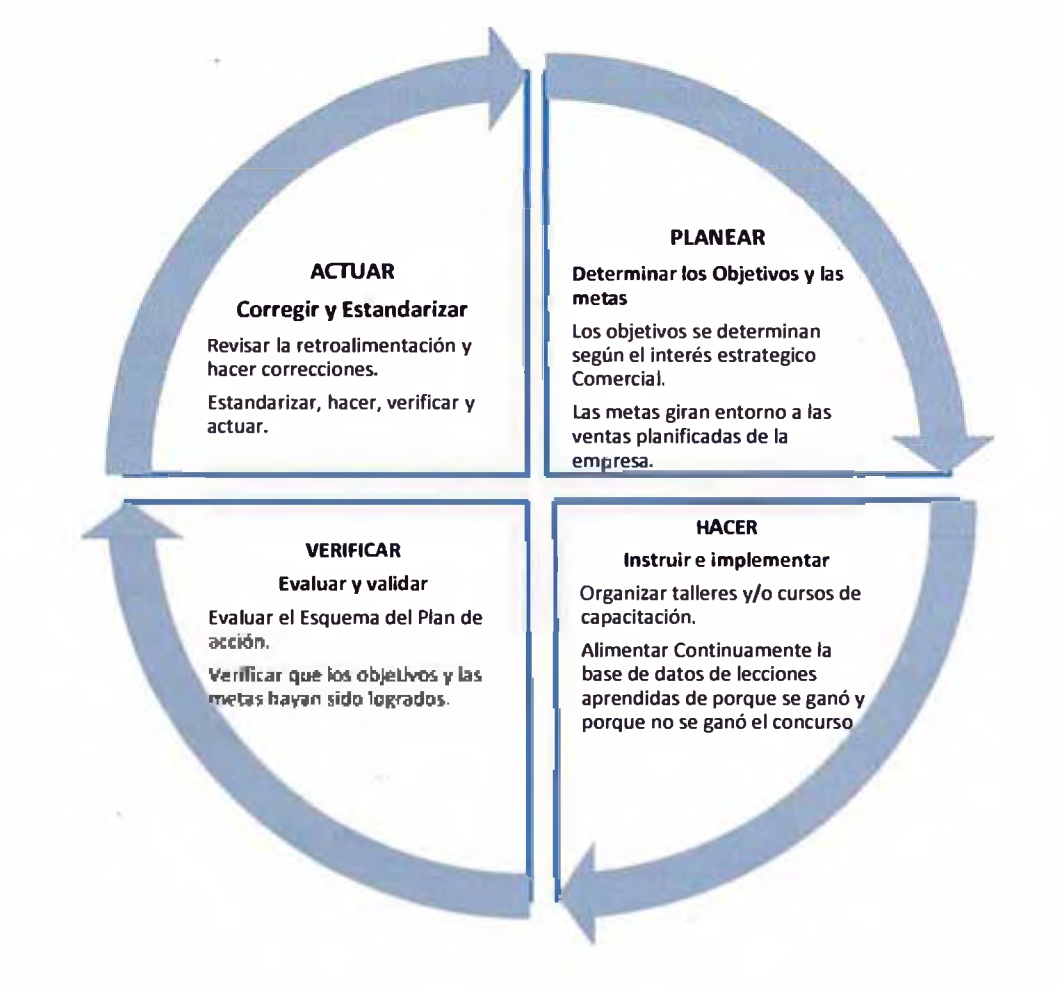

**Figura N° 3.15.- Ciclo de Mejora continua en elaboración de ofertas.** Fuente: Elaboración Propia

## **3.2 DEFINICIONES**

**Oferta:** Documento desarrollado para contratar algún servicio, el cual contiene la información técnica y económica necesaria para la correcta ejecución de un determinado proyecto

**Bases de Oferta:** Documento entregado por el Cliente en donde índica sus requerimientos para la ejecución del trabajo y para preparar la oferta para la ejecución del mismo. Generalmente se compone de documentos técnicos y comerciales

**Contrato:** Documento legal, establecido entre el Cliente y la contratista, donde éste se compromete a realizar los trabajos especificados por aquel a través de los documentos de Solicitud de Oferta. Contiene los derechos y obligaciones del Cliente y la empresa contratista.

**Budgetaty:** Presupuesto referencial que no trae responsabilidad a la empresa contratista.

#### **3.3 RESPONSABILIDADES**

#### **3.3.1 Gerente General**

Responsable de revisar, definir el precio final y aprobar la oferta antes de entregarla al cliente.

#### **3.3.2 Gerente Comercial**

Es responsable de buscar oportunidades de negocio y tener contacto con el Cliente desde el inicio hasta la firma del contrato.

#### **3.3.3 Gerente de Unidad de Negocio**

Es responsable de determinar si se procede a elaborar la oferta y revisar el contrato.

## **3.3.4 Gerente Técnico**

Es el responsable de designar a la jefatura que será responsable de determinada oferta.

### **3.3.5 Jefe de Presupuesto**

Es responsable de asignar los recursos y desarrollar con su equipo las ofertas que le fueron asignadas por el Gerente Técnico y su entrega dentro del plazo establecido. Asimismo, puede comunicarse con el cliente estrictamente en lo referente a temas técnicos durante el desarrollo de la propuesta conjuntamente con el área comercial.

### **3.3.6 Ingeniero de Presupuesto**

Es el Responsable de elaborar la planificación, el costo directo, el costo indirecto, el plan de trabajo y la bitácora de la oferta dentro del plazo establecido.

### **3.3.7 Jefatura de administración de Contratos y Riesgos**

Es el responsable de desarrollar el análisis de riesgos y el análisis del borrador de contrato, coordinar la elaboración de consultas con todas las áreas involucradas en la elaboración de la oferta.

#### **3.3.8 Gerente de Administración y Finanzas**

Es responsable de la obtención de las finanzas, informar los costos de las finanzas y pólizas de seguros solicitadas para la oferta, así como de la información financiera de la empresa.

#### **3.3.9 Gerente Legal**

Es responsable de revisar el contrato antes de ser firmado por los representantes de la empresa.

### **3.4 DESARROLLO**

### **3.4.1 Procedimiento de Presentación de Ofertas**

Se propone un procedimiento que desarrolla el ciclo de elaboración partiendo desde la recepción de la invitación por medio de una gestión del área Comercial hasta el envío de la oferta por medios físicos y/o electrónicos, ver **Anexo 1.**

#### **3.4.2 Flujograma de Hitos para elaboración de Ofefós**

Se propone una serie de procesos marcados por hitos en los cuales se representan por reuniones de identificación, planeamiento, desarrollo, revisión previa *a* la entrega y revisión posterior al concurso, con la finalidad de realizar un buen análisis en la presente oferta y se realiza un documento de lecciones aprendidas posterior *a* la oferta para ajustes técnicos y comerciales, ver **Anexo 2.**

### **3.4.3 Flujograma de Elaboración de Oferta Técnica Económica**

Se propone un procedimiento de Elaboración de oferta (Parte operativa del ÁREA DE PRESUPUESTOS), en la que se describen los pasos *a* seguir para elaborar una oferta técnica económica atractiva desde los puntos de vista de calificación del Cliente para ganar el concurso, ver **Anexo 3.**

# **CAPÍTULO IV: CCS CANDY COMO HERRAMIENTA DE ESTIMACIONES Y PLANEAMIENTO**

### **4.1 RESEÑA DEL PROGRAMA CCS CANDY**

Desde 1978, CCS (Programa Computarizado de Construcción) se ha centrado programas de ingeniería específicamente diseñados para las industrias de construcción y minería.

Candy se ha extendido a través de las recomendaciones de clientes satisfechos en todo el mundo, y es utilizado por grandes consorcios multinacionales y pequeños contratistas por igual.

### **4.2 PRINCIPALES CLIENTES**

CCS cuenta con una amplia base de clientes internacionales que nos expone a una variedad de necesidades locales y las nuevas técnicas. Estos son continuamente incluidos en el software.

Muchas de las empresas de construcción más grandes del mundo se encuentran entre los más de 15, 000 usuarios de Candy hoy. Contratistas en más de 50 países utilizan CCS Candy para aumentar la productividad y aumentar los beneficios, ver Figura N° 4.16 y 4.17.

Este programa ha sido utilizado típicamente en grandes trabajos tales como carreteras, presas, aeropuertos, estadios deportivos, canales de agua (las ampliaciones del Canal de Panamá), edificios de gran altura (Buq Khalifa), por grandes contratistas (Bilfinger Berger, Balfour Beatty, Billiton, Bechtel, Hochtief), en más de 50 países de todo el mundo, ver Figura N° 4.18, 4.19 y4.20.

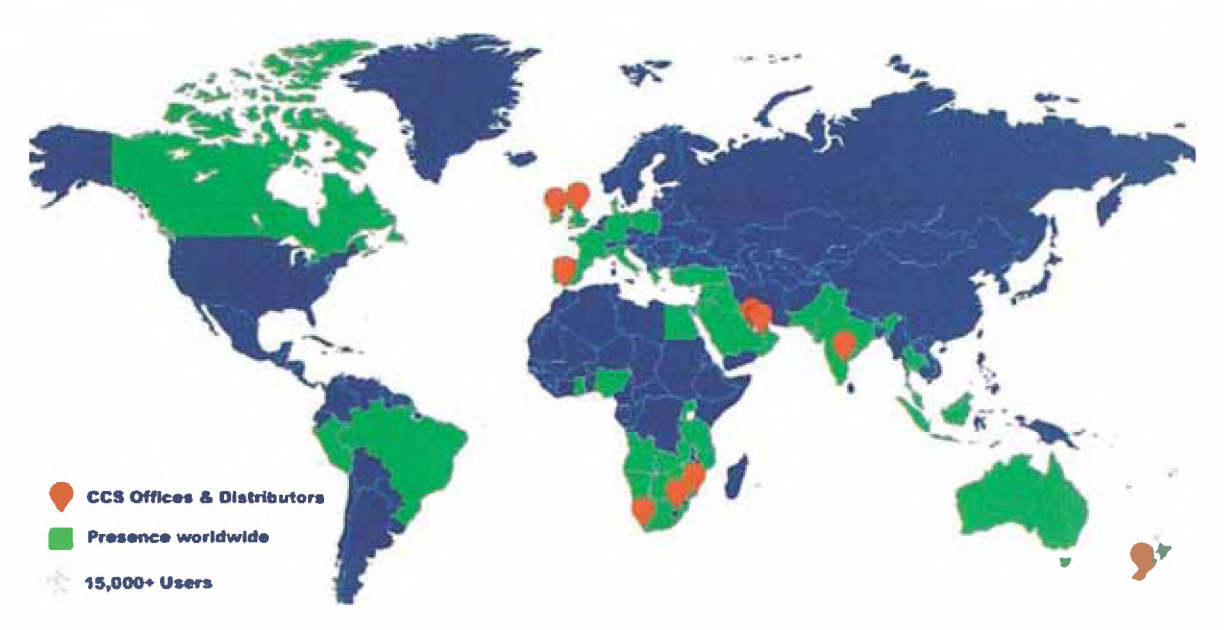

Figura N° 4.16.- Presencia a nivel mundial de CCS Candy. Fuente: "http://timelink.pt/principales-usuarios/".

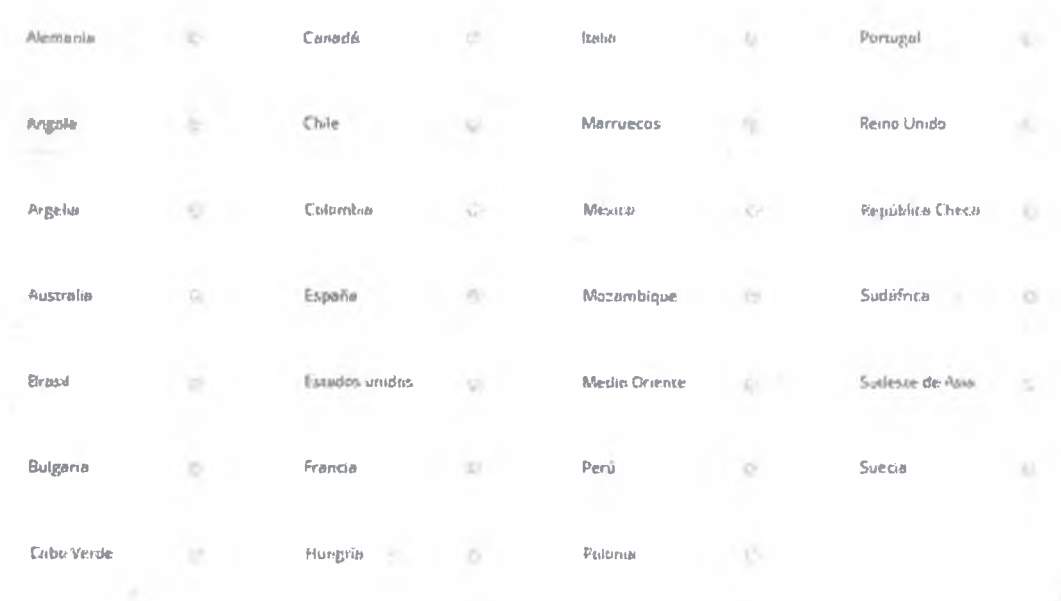

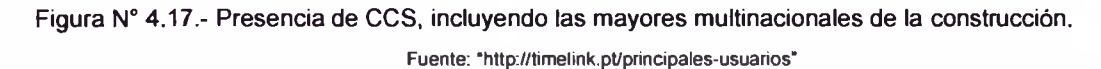

41

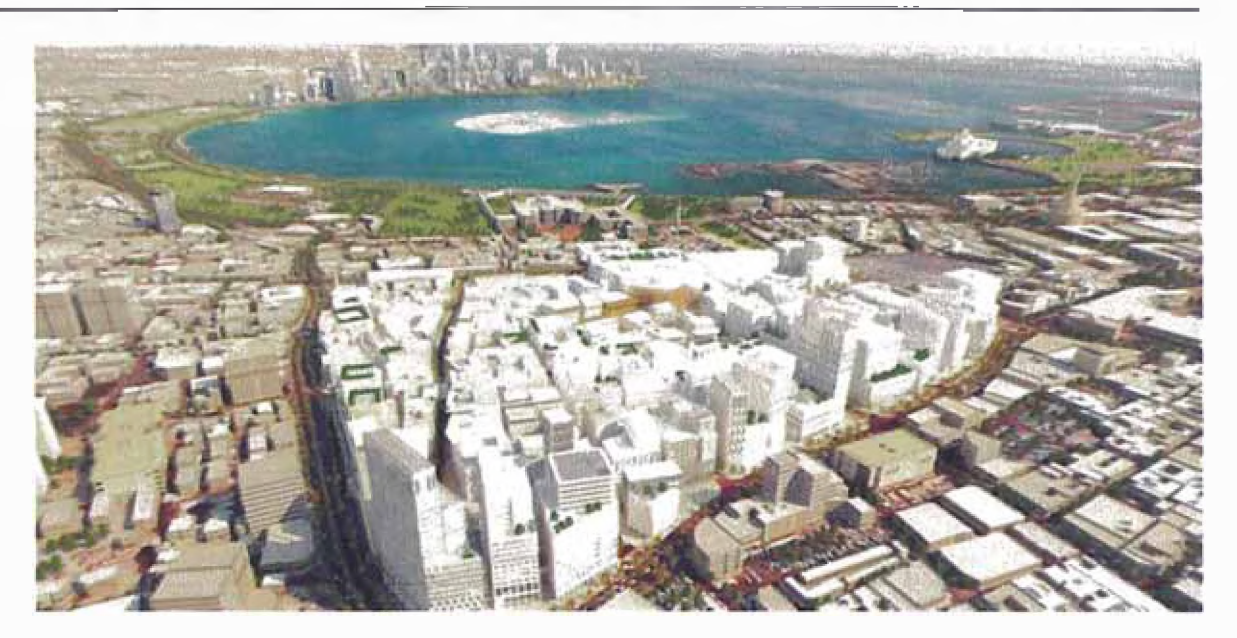

**Figura N° 4.18.- Proyecto Msheireb Downtown de Fundación Qatar, construido por Obayashi y HBK por USD \$ 686 Millones.**

Fuente: "http://www.constructioncomputersoftware.com/new-project-msheireb-downtown-doha-project/".

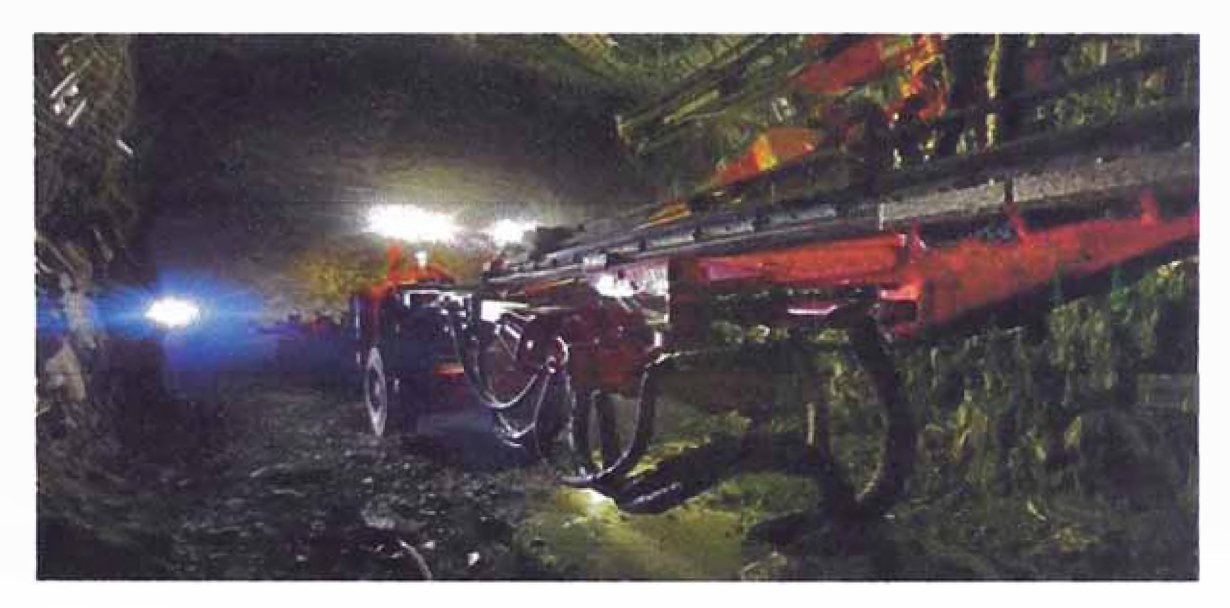

**Figura N° 4.19.- Proyecto Expansión de Planta de Procesos de Barrick Gold, construido por 4Projects por USD \$ 1200 Millones.** Fuente:"http://www.constructioncomputersoftware.com/bell-ring-4projects/"

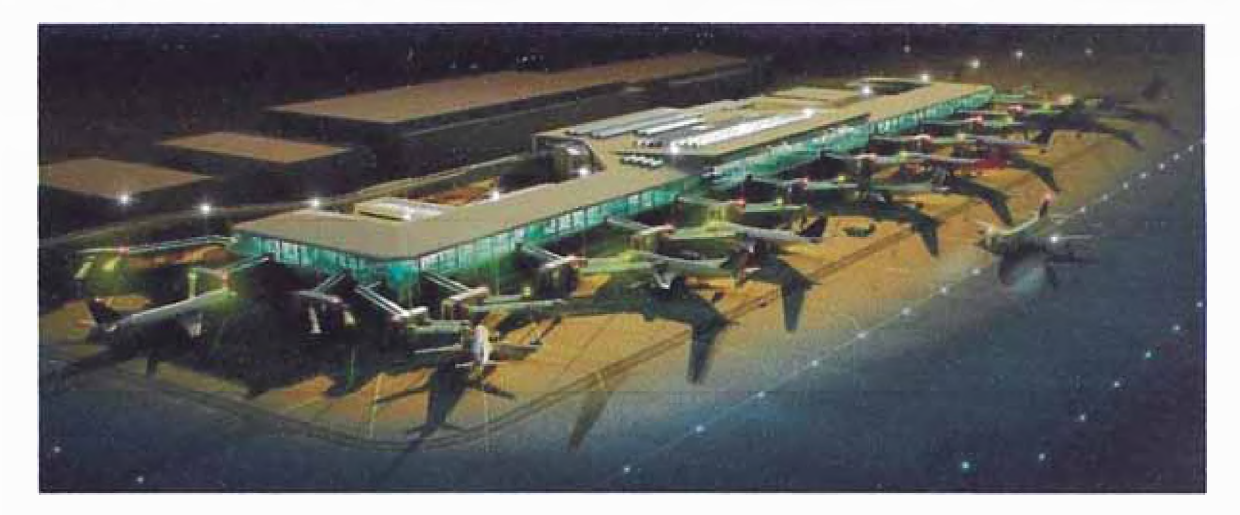

**Figura N° 4.20.- Proyecto Aeropuerto de Dubai Concourse 4, construido por ALEC.** Fuente: " http://www.constructioncomputersoftware.com/new-project-dubai-international-airport-concourse-4/F

### **4.3 DESCRIPCIÓN DEL PROGRAMA**

Candy es un Sistema Integrado de Gestión de Proyectos con una plataforma moderna centrada en el control de proyectos en la industria de la construcción, un campo en el que se ha ganado una enorme experiencia. Se han abocado específicamente a los requisitos de un programa para el contratista, desde el arranque, los precios y la planificación de un proyecto, el control a nivel de sitio, a través de los informes de avances.

Candy es un producto robusto, construido para las condiciones del sitio de construcción y trato amigable para el personal dedicado a la construcción. Se trata de una aplicación de Windows de 32 bits y funciona en todos los sistemas operativos de Windows modernos, ya sea independiente o en red, y en Terminales de Servicio de Windows.

### **4.4 ELABORACIÓN DEL COSTO DIRECTO**

Una primera estimación para conocer las partidas críticas, se debe hacer con precios referenciales, para esto se usa el diagrama de Pareto, donde se identificas los "muchos triviales y los pocos vitales".

Se usan unas pocas partidas que representen el 80% del costo directo total, para esto se agrupan los costos parciales de manera ordenada de forma descendente y posteriormente se acumulan, ver Figura N°4.21 y Cuadro N°4.01.

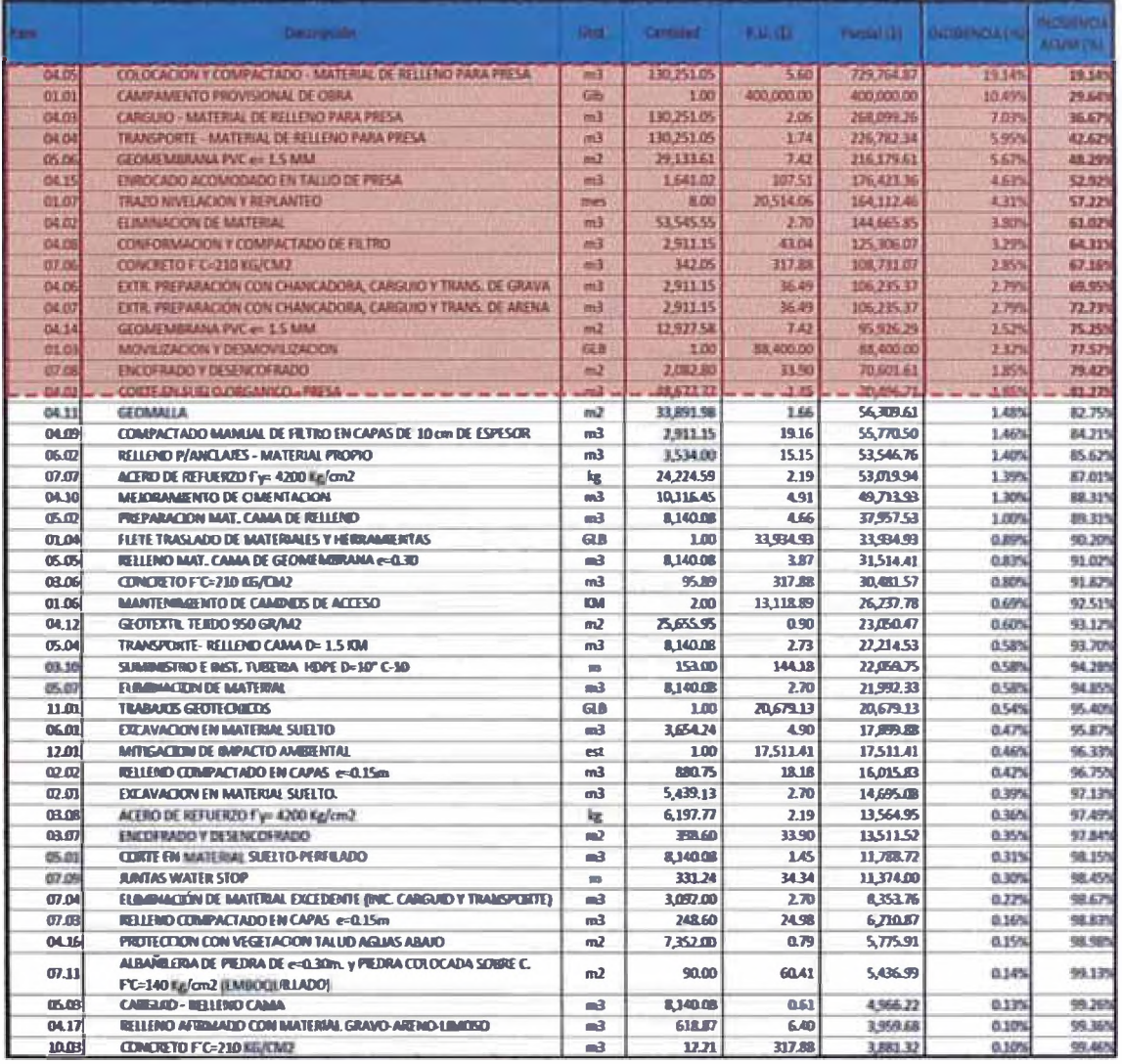

#### Cuadro N° 4.01.- Detalle de ordenamiento y ubicación de las partidas más incidentes.

Fuente: Elaboración Propia

ä

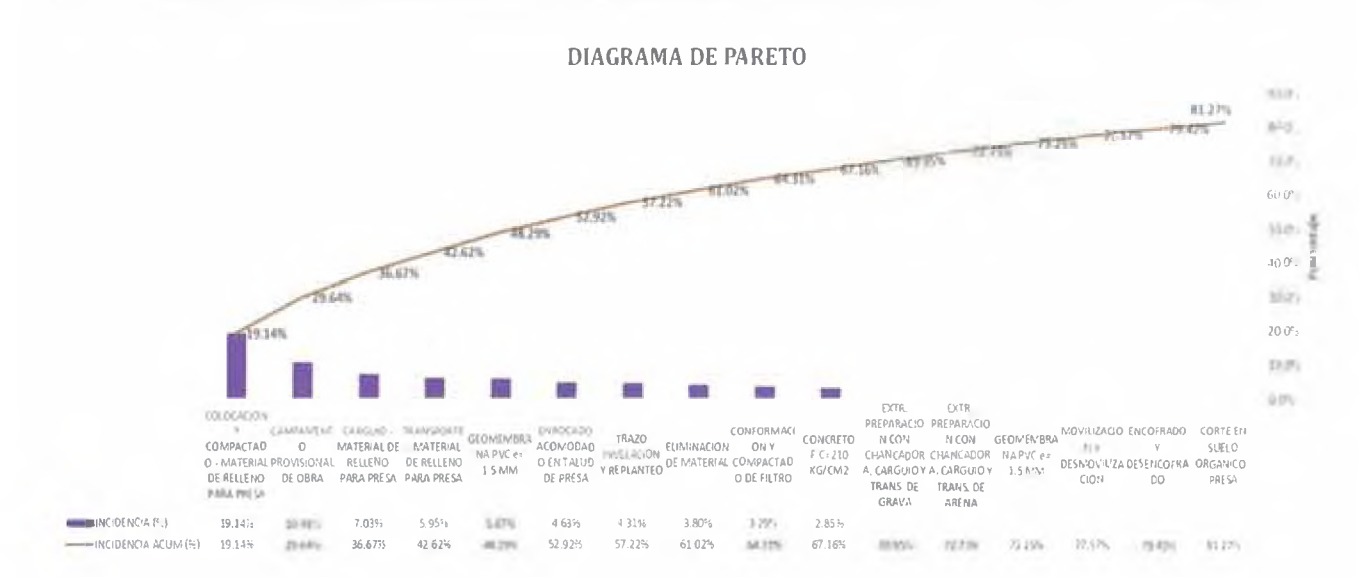

Figura Nº4.21.- Diagrama de Pareto.

Se estima el costo de Hora-Hombre (H-H), según el sistema de trabajo bajo el cual se va trabajar, incluyendo el costo laboral y el costo vestido, realizando diversas alternativas o corridas, el Cuadro Nº 4.02 muestra el resumen de estas estimaciones.

#### Cuadro Nº 4.02 .- Costo H-H.

RESURAEN COSTO HIM (Acuardo Colectivo 2013-2014)

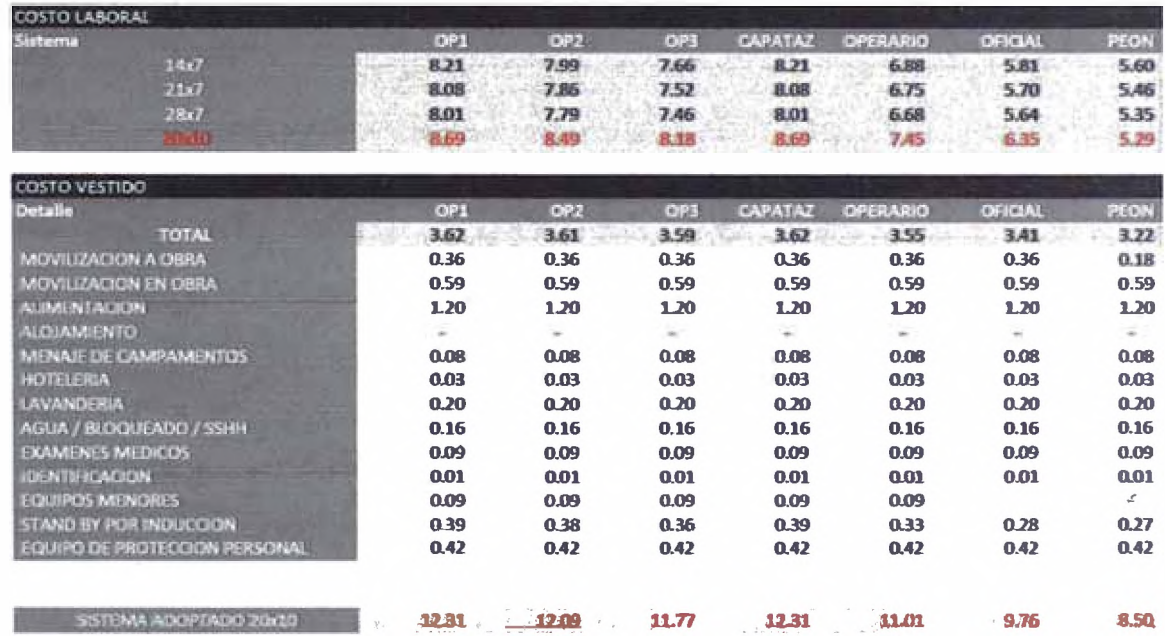

Fuente: Elaboración Propia

Se debe recibir el EDT del planeamiento así como el cronograma para estimar facilidades para mano de Obra y alquiler de Campamentos, Oficinas, Talleres, Comedores, depreciación de PTAR, PTAP, etc.

La elaboración de Costo Directo se inicia con la elaboración de un diagrama de Pareto para identificar las actividades más incidentes, luego la cotización de los recursos más importantes, solicitados a el área de Logística, la misma que pone en concurso los suministros más grandes y utiliza al menos 03 cotizaciones para los materiales y consumibles, así mismo los equipos de construcción deben ser dimensionados preliminarmente para definir un plan de uso de equipos, estos pueden ser propios y alquilados, las tarifas dependen de su origen, y otros factores, además con el dimensionamiento preliminar se cotiza la movilización de los equipos.

Es importante señalar la Importancia del cálculo de costo de mano de obra que incluye el costo por leyes sociales y así mismo el vestido del costo con facilidades, EPP's, seguros, etc.

Una vez obtenidos estos costos, se elaboran los APU's, por medio de un procedimiento sencillo descrito a continuación, ver Figura N°4.22.

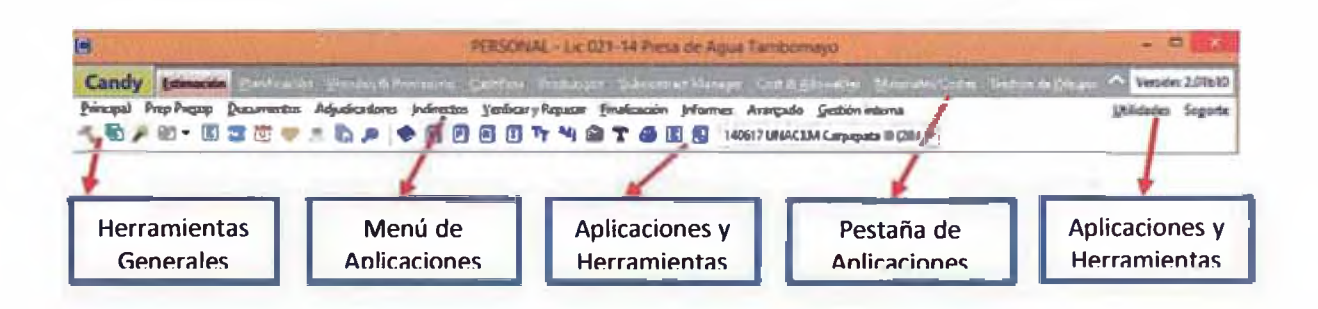

**Figura N°4. 22.- Detalle de interfaz de usuario** Fuente: "Construction Estimating and Valuations-CCS"

1.- Se crea un nuevo proyecto, en el gestor de trabajos, se pueden crear distintas plataformas en las que se colocan las unidades de negocio para poder gestionar un proyecto *a* través de una red de usuarios en determinado momento, de esta manera diversos usuarios pueden tener acceso *a* el mismo proyecto desde lugares diferentes simplemente accediendo *a* la base de datos, ver Figura 4.23.

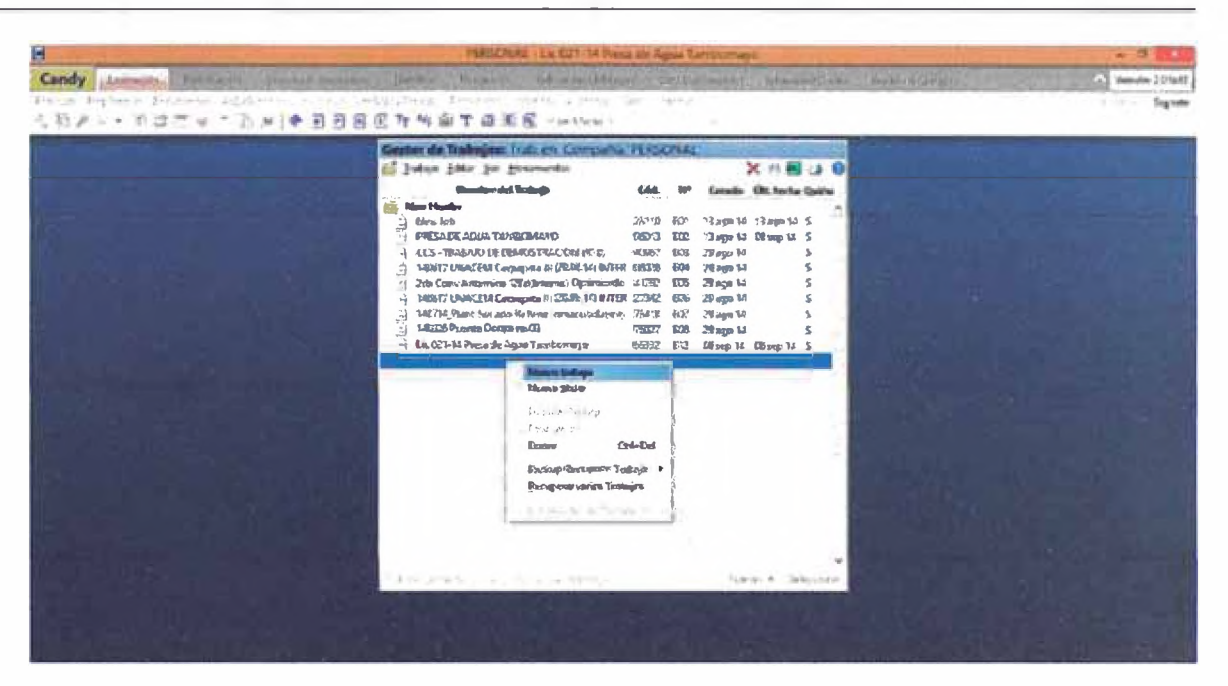

**Figura N°4.23.- Creación de un Nuevo Proyecto.** Fuente: "Construction Estimating and Valuations-CCS"

2.- Se ingresan las características más importantes del proyecto, ubicación, nombre, además información del Cliente, así mismo se puede definir una contraseña para el ingreso, ver Figura N°4.24.

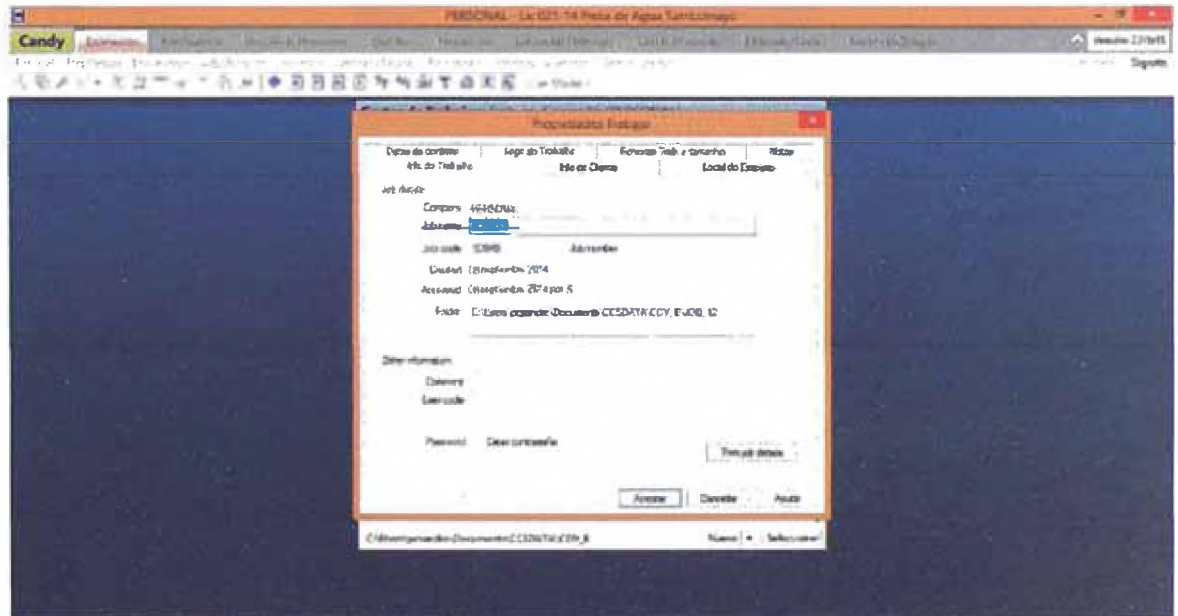

**Figura N° 4.24.- Información General de un Nuevo Proyecto.** Fuente: "Construction Estimating and Valuations-CCS"

3.- Se deben hacer las configuraciones preliminares como, generación de código de trabajos, de recursos, de partidas, tipo de cambio, etc, sin embargo nos podemos ahorrar ese trabajo usando el grupo de configuraciones o librería de un trabajo pasado (Master), este Master es a la vez una base de datos en la que se recopila experiencia pasa de licitaciones anteriores, ver Figura N°4.25.

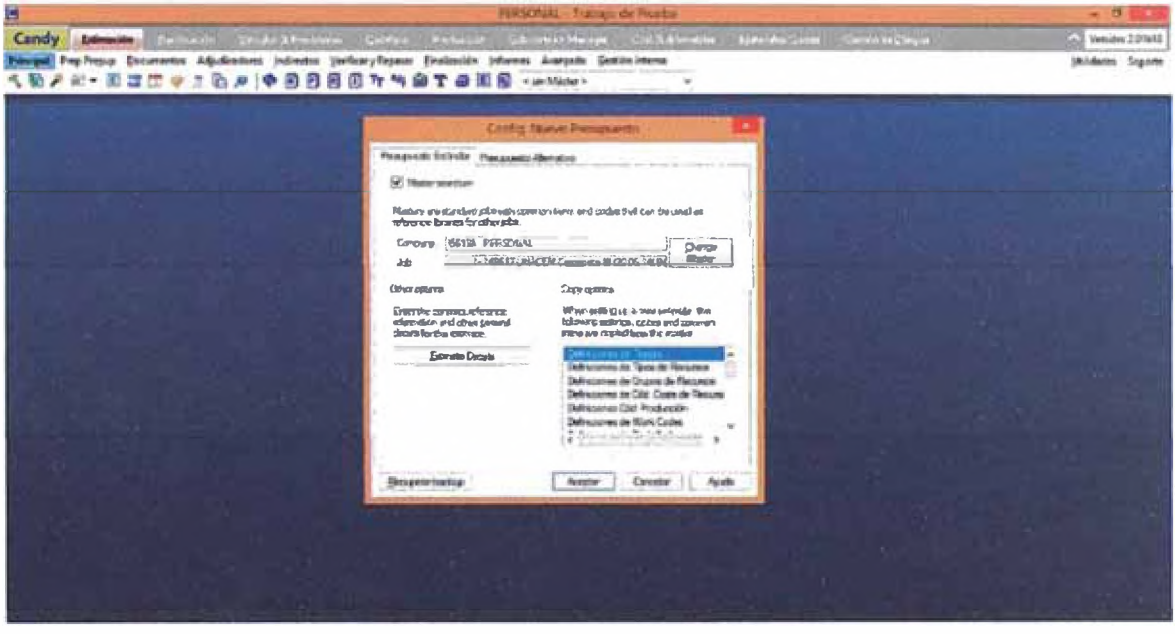

**Figura N°4.25.- Configuraciones Preliminares y uso de Master.** Fuente: "Construction Estimating and Valuations-CCS"

4.- Se puede trabajar sin problemas usando esta configuración, ahora debemos generar una Plantilla de Presupuestos, ésta puede ser la misma que nos remite el Cliente en las Bases, pueden ser digitadas manualmente o se pueden importar desde una hoja de Excel con las columnas respectivas de: ítem, descripción, unidades y cantidades, con lo que se ahorra tiempo en lugar de escribirlas una a una, ver Figura N°4.26.

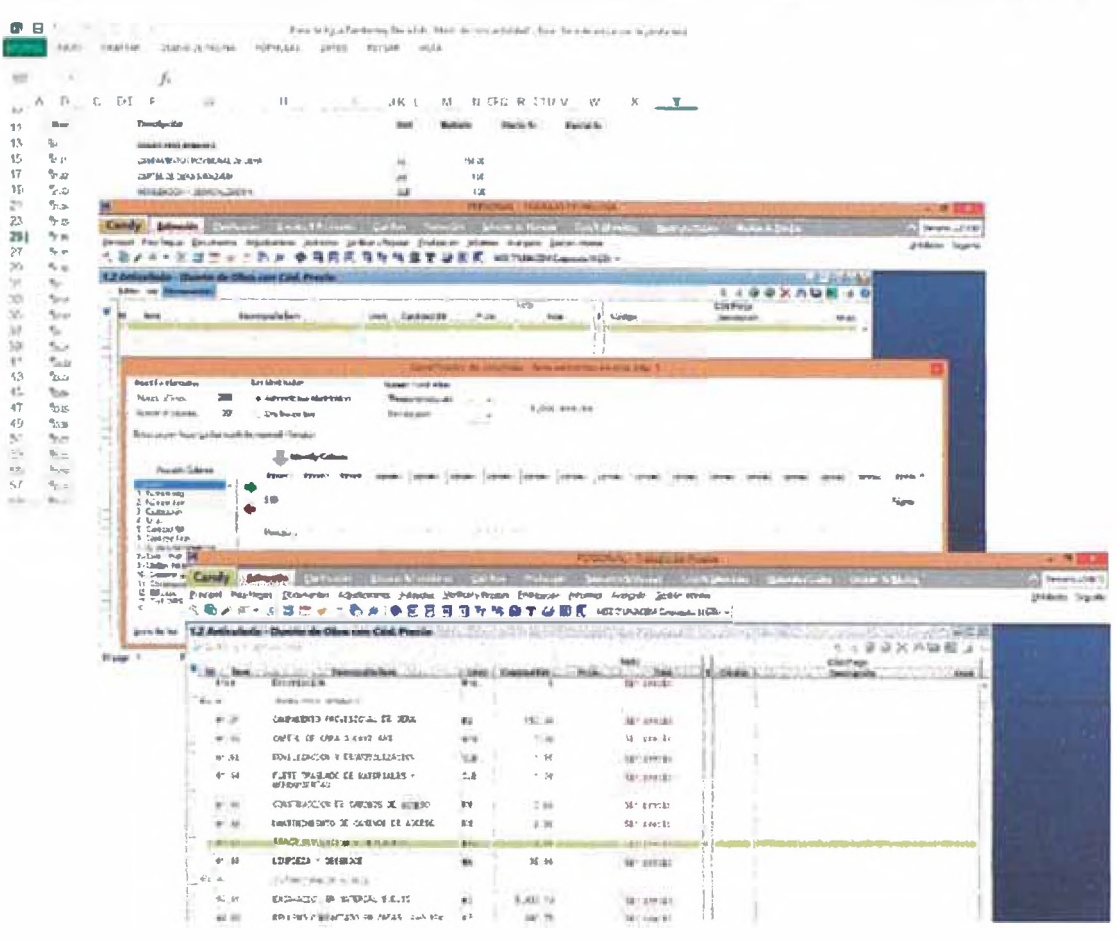

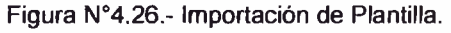

Fuente: "Construction Estimating and Valuations-CCS""

5.- Una vez importada la planilla del presupuesto, se debe definir el EDT, a través de niveles, en la columna de niveles "N" donde se pueden establecer diferentes niveles para los títulos donde el mayor o principal es el "Nivel 1", así mismo también se puede usar esta columna para generar comentarios los mismos que se marcaran de color verde solo es necesario colocar la letra "c" en la columna de nivel, ver Figura N°4.27.

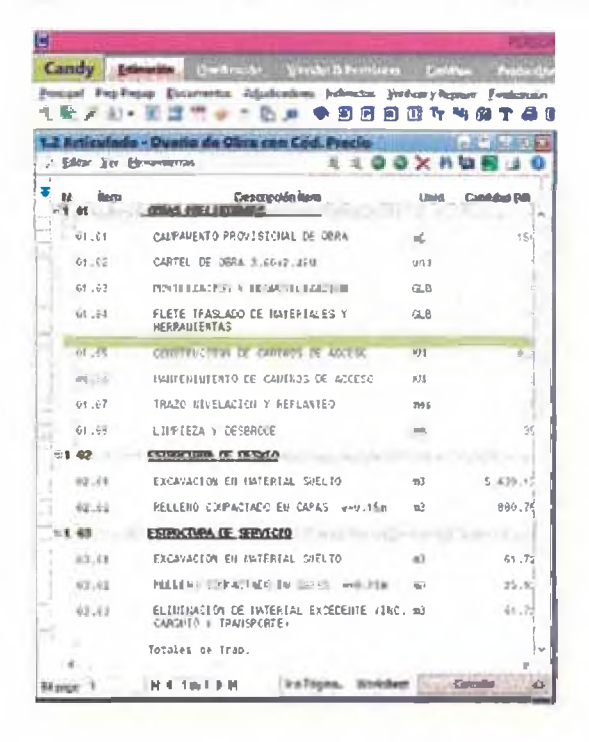

Figura N°4.27.- Creación de EDT en el Presupuesto. Fuente: "Construction Estimating and Valuations-CCS"

6.- Se deben definir los códigos de especialidad o "Trade" en la columna "T", hacemos click derecho y seleccionamos, atribuir códigos trade, seleccionamos la especialidad a la que corresponde, y guardamos y pasamos a la siguiente actividad, ver Figura N°4.28.

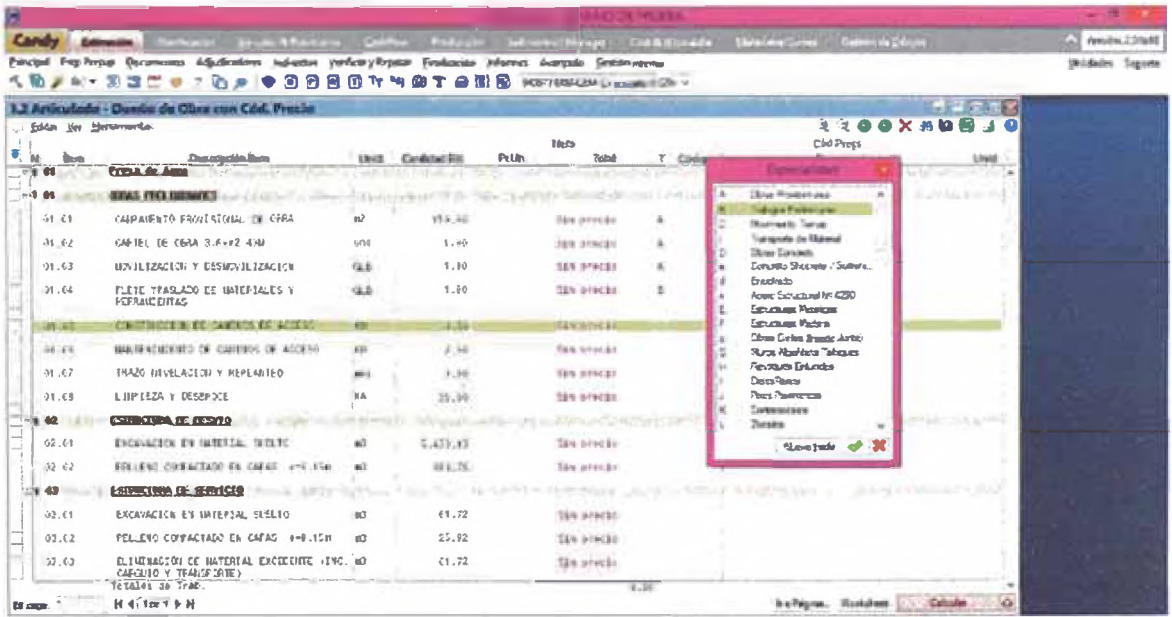

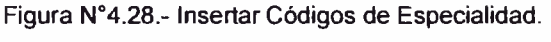

Fuente: "Construction Estimating and Valuations-CCS"

50

7.- Una vez asignado el código de especialidad se puede crear el código de precio, lo que nos permitirá generar un análisis tomando como referencia, análisis y recursos del presupuesto "Master", ver Figura N°4.29.

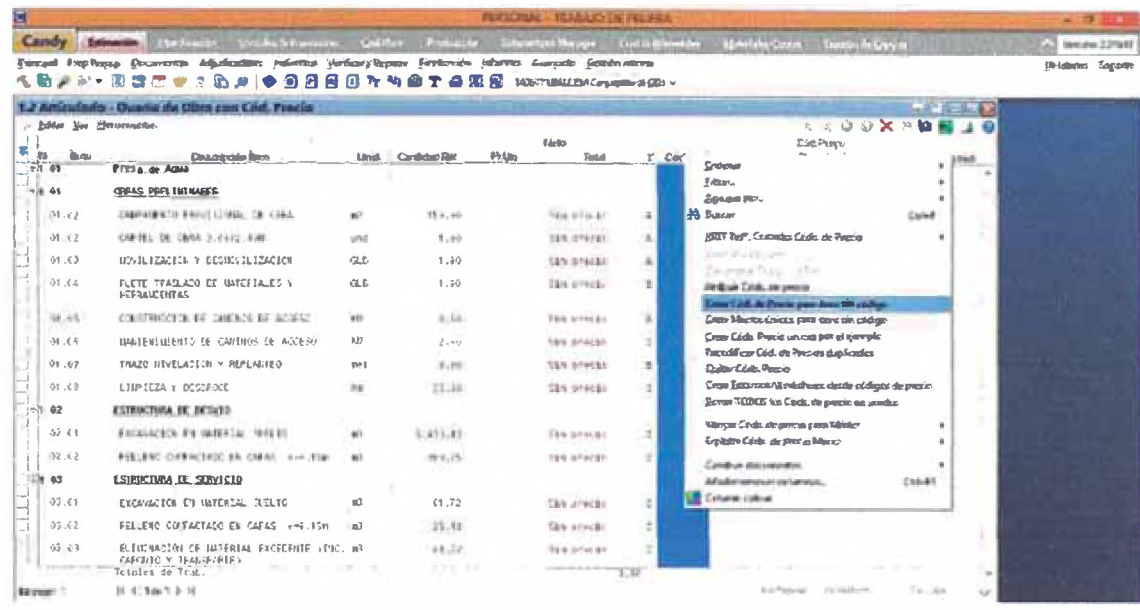

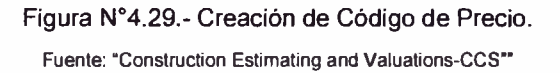

8.- El siguiente paso es crear los APU para cada partida, para lo que debemos tener los recursos con sus precios definidos y si no los hubiere, se tendrían que crear, estos recursos pueden ser desde simples hasta complejos de nivel 9, que se componen de otros recursos complejos de nivel 8 y estos a su vez de recursos complejos de nivel 7 y así, un recurso complejo es equivalente a un APU que tiene como componente del costo, otros análisis, también conocidas como subpartidas, ver Figura N°4.30 y 4.31.

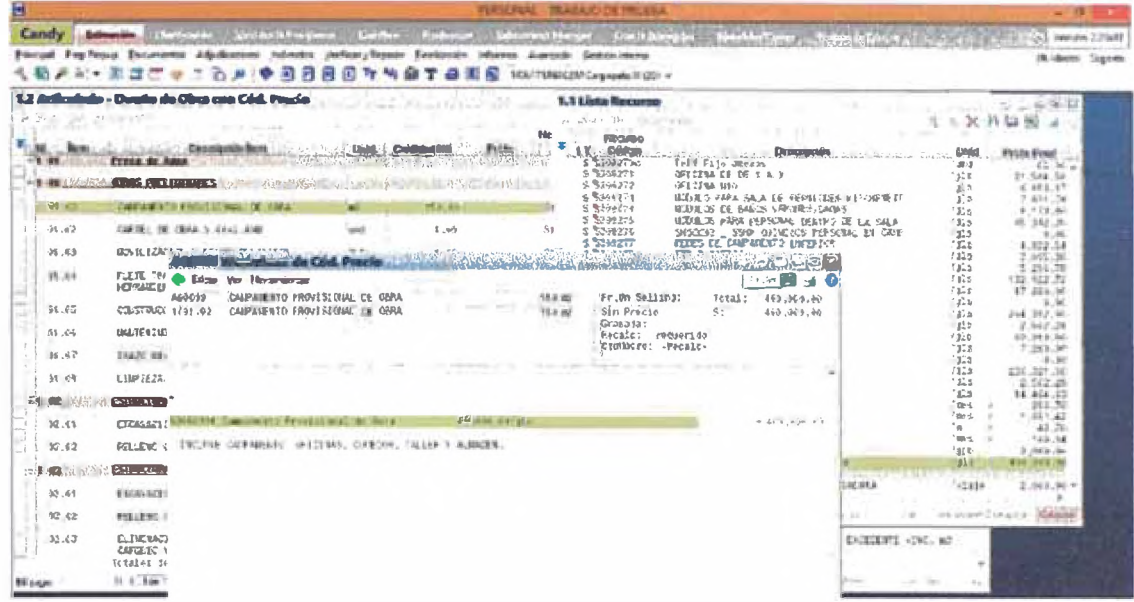

#### Figura N°4.30.- Creación de APU.

Fuente: "Construction Estimating and Valuations-CCS"

|               |               |                                                                                         |                   |                                                                                                    |                                               | <b>HUGHART THE PEAKER</b> |                                                                              |                   |                       |
|---------------|---------------|-----------------------------------------------------------------------------------------|-------------------|----------------------------------------------------------------------------------------------------|-----------------------------------------------|---------------------------|------------------------------------------------------------------------------|-------------------|-----------------------|
| Candy         |               | <b>WHEN BEE</b>                                                                         | <b>COMPANY</b>    |                                                                                                    |                                               |                           | February philosophic terms that the state of the company of the state of the |                   | Weide 13 Wall<br>æ    |
|               |               | <b>Disturrenze Afadications Individual Verficary Resings</b>                            |                   |                                                                                                    | Basimum infattes Australe Golden return       |                           |                                                                              |                   | <b>Bidelet Squire</b> |
|               |               | O<br>a<br>D                                                                             | <b>TY NI</b><br>Đ | <b>OT BU</b>                                                                                                    | <b>By</b> 183-17484-1234 Groupada 21 (201 ~   |                           |                                                                              |                   |                       |
|               |               | - Editor Det Horizmorrian                                                               | <b>ASSESSING</b>  |                                                                                                    | <b>I AND AND STATE TO A PARTICULAR WAR TO</b> |                           | <b>STATISTICS</b><br>自发作物部                                                   | ه د               |                       |
|               |               |                                                                                         |                   |                                                                                                    | \$8,53                                        |                           | $1 - 1 - 1$<br><b>Date Press</b>                                             |                   |                       |
| 34<br>$-3.08$ |               | Diedutels etde Berne<br><b>FIRST BY ABLE</b><br><b>CARLO MARCHART AND ADDRESS</b>       | <b>U fenale</b>   | Cardidad DVI<br>The Control of the Control of the Control of the Control of the Control of the Control of the Control of the Control of the Control of the Control of the Control of the Control of the Control of the Control of the Control | \$70 Life.                                    | ÷.<br><b>Editor</b>       | Division                                                                     | Loyalli           |                       |
|               | 13.48311      | <b>GEAL FRIEDRAMS</b>                                                                   |                   |                                                                                                    |                                               |                           |                                                                              | <b>CONTRACTOR</b> |                       |
|               | 34 31         | <b>CARD A RIVER SERVICE AND STREET</b>                                                  | $\sim$            | All Audio William House Protection<br>15.3.16                                                                                                    | <b><i>AT MIND AND</i></b>                     | TER WAS MY & ANNUALS      | APPARENTS FIND COMMUNICATIONS                                                | <b>BETT</b>       |                       |
|               |               |                                                                                         |                   |                                                                                                    |                                               |                           |                                                                              |                   |                       |
|               | 198.42        | CAPTE: DE CIMA 3.6-22 450                                                               | $-011$            | 1.40                                                                                                    | First printing                                | & Arwitra                 | STANDARD THE THEFT IS NOT THE RESEARCH                                       | 5.91              |                       |
|               | 98.K3         | <b>MATERAGEO, VIESBN/LIZACION</b>                                                       | GLB               | 1.39                                                                                                    | 12012-012                                     | A APEREDE                 | <b>BEVILLIZACIEN &gt; RESHOVILIZACION</b>                                    | u.t.              |                       |
|               | 39.72         | FLETE TRASLADO DE IMTERIALES :<br><b>FOR RANGE ELITRES</b>                              | GLE               | 1.50                                                                                                    | TEN HOMES                                     | B RG2047                  | FLOTO TEACLADO DE MATERIALOS Y<br><b>IFTER ASSISTED</b>                      | ü.š               |                       |
|               | 38.21         | CALIFORNIA ET CACATA RE ACIENT                                                          | 80                | 1.75                                                                                                    | Tike, Jeffredor                               | $B. BC = 0.0$             | cardioacha (1 dans o N and 1).                                               | 制度                |                       |
|               | 16.14         | INDUSTRIANCE IN CONTRACT IN WITH                                                        | 433               | $7 - 4$                                                                                                    | Tirk sinces                                   | $2.30$ with $3$           | <b>BARTASTER PT DE CONTINUE DE ACTIVIE</b>                                   | 8.77              |                       |
|               | 91.67         | TRAZO NUVELACION Y REPUNITED                                                            | $\frac{1}{2}$     | b. afr                                                                                                    | 164.91st \$1                                  | 3 Brooks                  | TRAZO HEVELACILITY REMUNITED                                                 | <b>Bond</b>       |                       |
|               | 91.63         | LIMITEZA 1 RESERDIE                                                                     | 9A                | 25.30.                                                                                                    | 184.5-4181                                    | 200011                    | LIPTEZA Y CESBROCK                                                           | b.h.              |                       |
|               | -14           | <b>ELISIMONDA DE GENERI</b>                                                             |                   |                                                                                                    |                                               |                           |                                                                              | Learning M.       |                       |
|               | $22 - 50$     | Increased the Fig. 1980 (Sec. 1980).                                                    | wī                | 2.425.12                                                                                                    | Talk artwards                                 | 2.500012                  | ESCAVADION EN UNIVERSAL GUELTO                                               | tu's              |                       |
|               | $-32(1)$      | returns and which is called the the                                                     | $\mathbf{m}$      | 46.6.75                                                                                                    | Total (attack):                               | $2$ $Q + 1$               | FRIEND CONFACTATO EN CAFAS (1997) HER                                        | m                 |                       |
|               | 3.43          | COTHE THIS IS ALBERTA                                                                   |                   | <b>B 9 W</b>                                                                                                    | <b>CASTLE</b>                                 |                           | which is the deliver annual change of                                        | <b>ACCOUNTING</b> |                       |
|               | $0.5 - 0.5$   | EXCAVACION EN IMPERIAL TUELTO                                                           | a3                | 43.72                                                                                                    | TES 644437                                    | 17-23 W H H               | <b>THE R. P. LEWIS CO., LANSING.</b>                                         | #d                |                       |
|               | $-0.1$ $-0.2$ | <b>FOULDN'S COVACTADE EN CAPADI (HHELTS)</b>                                            | n2                | 25.81                                                                                                    | The arms are                                  | $-2.11817$                | <b>FRANCIS BUILDINGS IN CALLS: AND STATE</b>                                 | 4G                |                       |
|               | 33.62         | ELEMENACIÓN DE NATUREAL EXCEEDINE (EN: wD<br>CIFILITY TEALY (FIE)<br>Initalist de Trat. |                   | 44.72                                                                                                    | he pindle.                                    | 5.351013                  | ELEMENAGION DE HATEVIAL ENCEENTE (ENC. 60)<br>CANDILE Y FEAUSE ONE -         |                   |                       |
| <b>Now</b>    |               | <b>H 4 Tar 1 b H</b>                                                                    |                   |                                                                                                    |                                               | $8 - 195$                 | <b>Little Calculus</b><br><b>Sa Pagnat, God Jham</b>                         | High              |                       |

Figura Nº4.31.-Vista General de Planilla con Precios Analizados.

Fuente: "Construction Estimating and Valuations-CCS"

#### ELABORACIÓN DEL PROGRAMA PRELIMINAR DE OBRA  $4.5$

#### **4.5.1 WBS**

Es una descomposición jerárquica orientada al entregable del trabajo a ser ejecutado por el equipo de proyecto, para cumplir con los objetivos de éste y crear los entregables requeridos, con cada nivel descendente del WBS representando una definición con un detalle incrementado del trabajo del proyecto. El WBS es una herramienta fundamental en la gestión de proyectos.

El propósito del WBS es organizar y definir el alcance total aprobado del proyecto según lo declarado en la documentación vigente. Su forma jerárquica permite una fácil identificación de los elementos finales, llamados "Paquetes de Trabajo". Se trata de un elemento exhaustivo en cuanto al alcance del proyecto, el WBS sirve como la base para la planificación del proyecto. Todo trabajo a ser hecho en el proyecto debe poder rastrear su origen en una o más entradas del WBS. De esta manera, para construir un WBS se debe tener claridad respecto del alcance del trabajo a ejecutar en el momento de elaborar el quiebre, el que debe estar documentado en la "Declaración de Alcance del Proyecto". El proceso de desglose o descomposición debe ser progresivo y representar siempre el alcance completo, esto significa que para generar el WBS se debe proceder desde lo general a lo particular, y cada nivel debe ser el resultado de la integración del nivel siguiente.

Existen en el mercado programas para realizar el WBS, aquí se muestra en la Figura N0 4.32 un WBS con el Programa WBS chart.

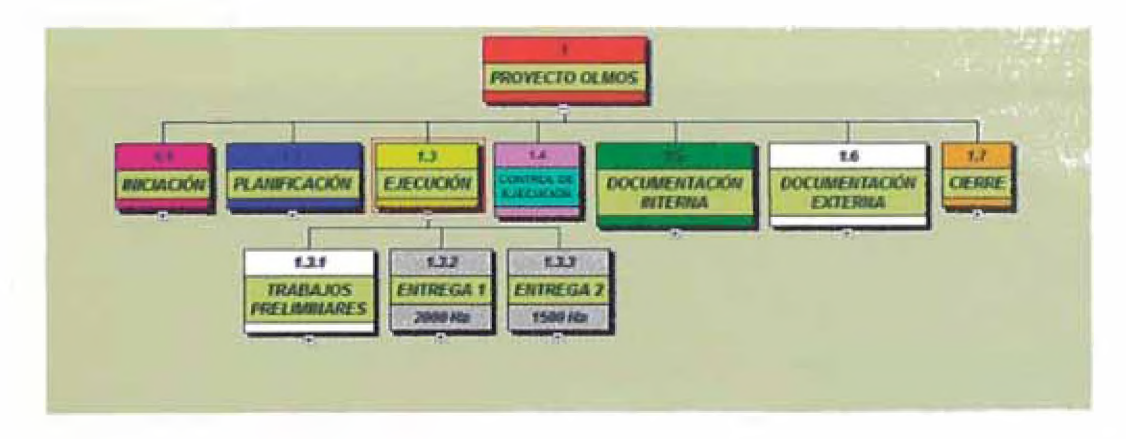

**Figura N°4.32.- WBS para definir el Alcance del Proyecto.** Fuente: Elaboración Propia.

#### **4.5.2 Planeamiento Macro**

El planeamiento Macro es una herramienta que nos permite distribuir las actividades en el tiempo simulando un diagrama Gantt, sin embargo solo se analizan las partidas más importantes, además se analizan los rendimientos de

estas partidas y se le asignan los recursos, es la tarea previa al cronograma final de Obra, para este análisis es necesario el uso de herramientas de imágenes satelitales o civil 3d para determinar distancia de transportes, ubicación del proyecto, accesos a la obra, ciudades cercanas para contratación de personal y suministros o trazo preliminar de caminos de accesos para construcción, ver Cuadro N°4.03 y Figura N°4.33.

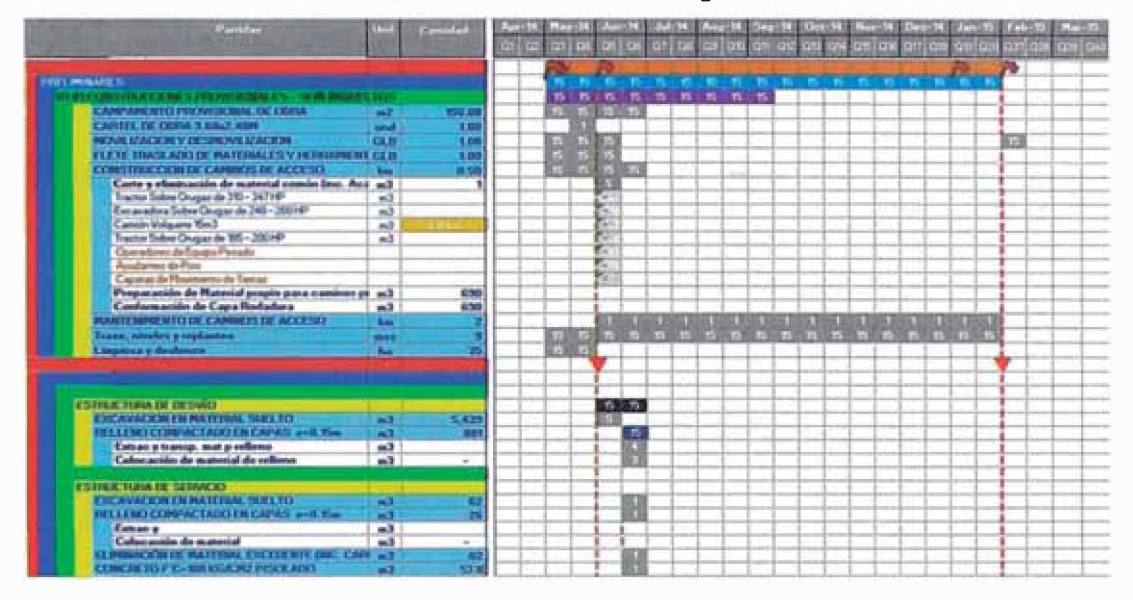

#### Cuadro Nº 4.03.- Planeamiento según WBS.

Fuente: Elaboración Propia.

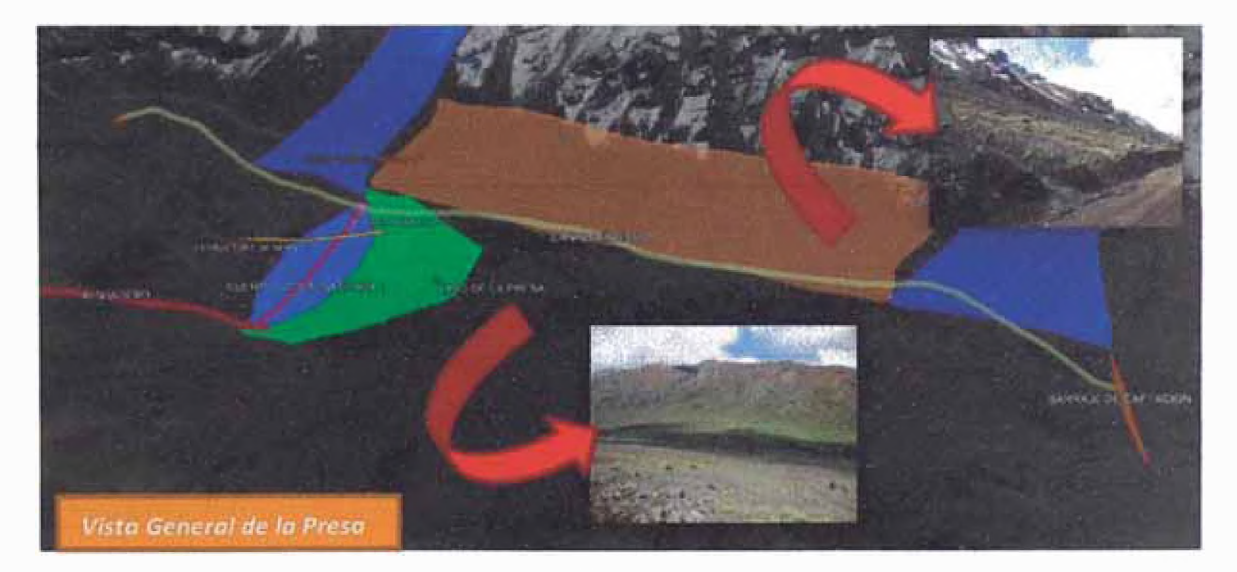

**Figura N°4.33.- Ubicación de la presa vista aérea de Google Earth.** Fuente: Elaboración Propia.

54

### **4.5.3 Cronograma de Obra**

Se necesita previamente definir los rendimientos de las actividades para estimar las duraciones, se deben tener en cuenta las jornadas laborales y las especificaciones de los equipos para ciertas condiciones de trabajo, se debe tomar la información del WBS y del Planeamiento Macro elaborado, la elaboración del cronograma es uno de los últimos pasos de la planificación, cabe señalar que el CCS Candy es una gran herramienta para elaborar el cronograma ya que nos permite vincular fácilmente el presupuesto con el cronograma final lo que nos da rápidamente el flujo de caja.

En la Figura N°4.34 se muestra el procedimiento de análisis de rendimientos que fue usado previamente en la construcción de los APU's y luego es parte del Planeamiento Macro, en ella se visualizan los rendimientos según especificaciones de los equipos así como los rendimientos históricos que forman parte de la base de datos de la empresa, parte de la información ingresada comprende el volumen total de trabajo por frente por especialidad, esto es vital para armar la cuadrilla de trabajo.

|                           |            | Se requiera corgary eliminar<br>Sa regulare cortez                         |                                                       | 6.799<br>5,439 13 | m3<br>m3                       |                   |
|---------------------------|------------|----------------------------------------------------------------------------|-------------------------------------------------------|-------------------|--------------------------------|-------------------|
|                           |            | Петро де резульски                                                         |                                                       | 2 <sup>o</sup>    | than.                          |                   |
|                           |            | Renderlands topically de Cargulo y Transacte                               |                                                       | <b>MO</b>         | nut/dia                        |                   |
|                           |            | Bendisnianto experieto en Cevita<br>Se use                                 |                                                       | 271.96            | m3/dia                         |                   |
|                           |            |                                                                            | 1 Examples Oruga CAT 336<br>4 Canadán Walquerar 15 m3 |                   |                                |                   |
| <b>Agriculture</b>        |            | <b>Achieve CONTE</b>                                                       |                                                       | <b>Read, Av</b>   |                                | Du.               |
|                           |            | Cuchardin                                                                  |                                                       |                   |                                |                   |
| Excavations Drugs CAT.X36 |            | <b>Cortar</b>                                                              |                                                       | 23<br>3.00        | mä<br>mm                       |                   |
|                           |            | Cargue Pura                                                                |                                                       | 0.50              | min                            |                   |
|                           |            | <b><i>Total Cities</i></b>                                                 |                                                       | 250               | 771573                         |                   |
|                           |            | Veras por rore                                                             |                                                       | 40                | <b>Mildren</b>                 |                   |
|                           |            | <b>Beatment Teams</b>                                                      |                                                       | 92                | m3.fhr                         |                   |
|                           |            | <b><i><u>Eficiencias</u></i></b>                                           |                                                       |                   |                                |                   |
|                           |            | Operade/                                                                   | Bueno                                                 | <b>75%</b>        |                                |                   |
|                           |            | Pendiente                                                                  | Cueste arriba 10%                                     | 80%               |                                |                   |
|                           |            | Espony smilento                                                            | <b>Roca Suelta</b>                                    | <b>75%</b>        |                                |                   |
|                           |            | <b>Altitud</b>                                                             | 3800-1000 m.s.n.m.                                    | 87%               |                                |                   |
|                           |            | <b>Clima</b><br><b><i><u>Melencia Tiempo</u></i></b>                       | <b>Seco</b><br>55 min.M                               | 100%<br>9216      |                                |                   |
|                           |            |                                                                            |                                                       |                   |                                | Project           |
|                           |            | <b>Hotel Gast</b>                                                          | Corte                                                 | 33.21             | m <sub>2</sub>                 | 16.60             |
|                           |            |                                                                            |                                                       | 332.10            |                                |                   |
|                           | Se propona | <b>Ro Road</b><br>1 Estimators Oruga CAT 316<br>Actividad: TRANSPORTESIOn: |                                                       | 332.10            | m1/dm<br>$m3f$ dia<br>unat. Ay | œ                 |
|                           |            | Capacidad camión                                                           |                                                       |                   | 15.00                          | M3                |
|                           |            | Velocidad con carga                                                        |                                                       |                   | 10.00                          | km/h              |
|                           |            | Velocidad sin carga                                                        |                                                       |                   | 15.00                          | <b>ATTLE</b>      |
|                           |            | Velocidad con carga                                                        |                                                       |                   | 166.67                         | m/min             |
|                           |            | Velocidad sin carga                                                        |                                                       |                   | 250.00                         | $\rightarrow$ min |
|                           |            | Ostançia de transporte                                                     |                                                       |                   | 5,000.00                       | $\mathbf{m}$      |
|                           |            | <b>CBTELIO</b>                                                             |                                                       |                   | 3.00                           | <b>PPLATA</b>     |
|                           |            | transp.                                                                    |                                                       |                   | 30.00                          | min.              |
|                           |            | descarga                                                                   |                                                       |                   | 1.00                           | min               |
|                           |            | ratorno                                                                    |                                                       |                   | 20.00                          | min               |
|                           |            | <b>Total Ciclo</b>                                                         |                                                       |                   | 54.00                          | min               |
|                           |            | Wavita year Florida                                                        |                                                       |                   | 1.11                           | Wariai            |
|                           |            | Rendimiento Tearico                                                        |                                                       |                   |                                |                   |
|                           |            |                                                                            |                                                       |                   | 16.67                          | ക3/‰              |
|                           |            | <b>Elio istorations</b>                                                    |                                                       |                   |                                |                   |
|                           |            | <b>Operation</b>                                                           | Muy bueno                                             |                   | <b>85%</b>                     |                   |
|                           |            | Pendiente                                                                  | <b>Cuesta erriba O%</b>                               |                   | 100%                           |                   |
|                           |            | Esponjamiento                                                              | Mat. Suelto                                           |                   | 84%                            |                   |
|                           |            | Altitud                                                                    | 3800-4600 m.s.n.m.                                    |                   | 87%                            |                   |
| Camión Volqueta 15 m3     |            | Clima                                                                      | Seco                                                  |                   | 100%                           |                   |
|                           |            | <b>Eficiencia Tiempa</b>                                                   | 55 min/h                                              |                   | 92%                            |                   |
|                           |            | <b>Rendimierro Real</b><br>Rendatuerito Real                               |                                                       |                   | 9.46<br><b>94.56</b>           | m3/h<br>m3/6a     |

Figura N°4.34.- Se determinan los rendimientos por actividad. Fuente: Elaboración Propia.

1.- se crea el cronograma de obra usando el CCS Candy con la plataforma de Planificación, se importan las partidadas desde la platafoma de estimaciones y podemos trabajar con la misma planilla del presupuesto si asi o deseamos, de otro modo según nuestro WBS, uniendo partidas similares, a las cuales se ler insertarán las actividades que las contienen del presupuesto, ver Figura N°4.35.

56

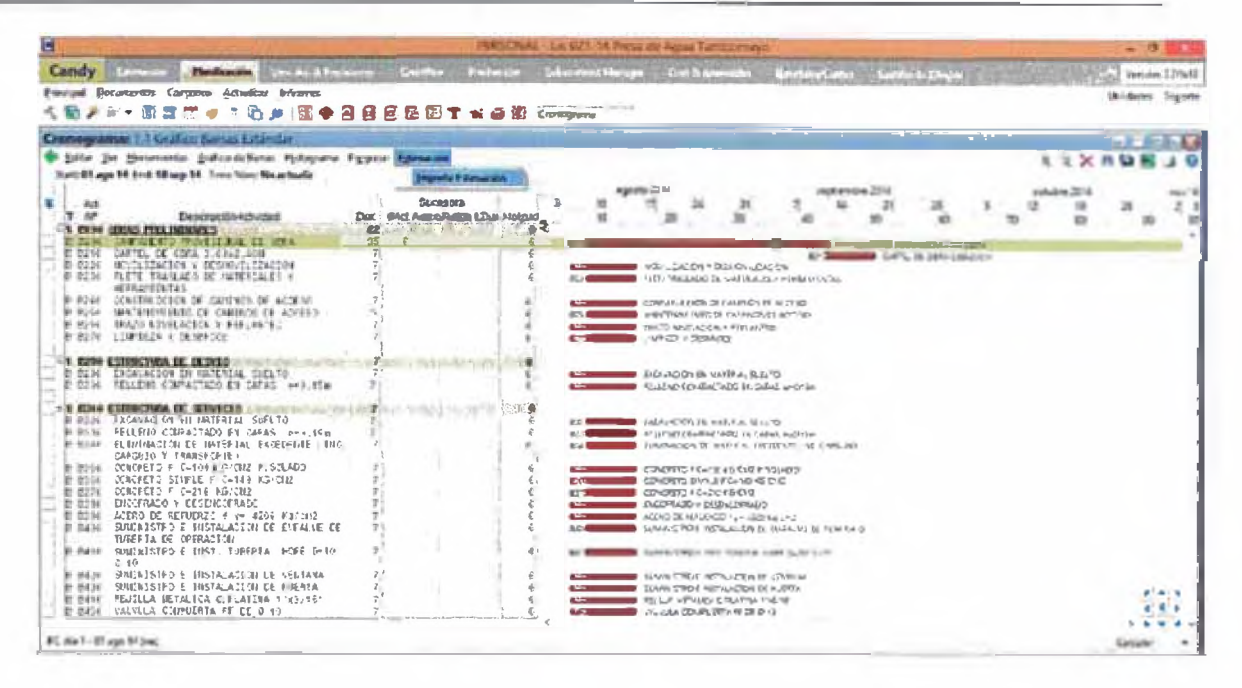

Figura N°4.35.- Importación de lista de partidas desde la plataforma de estimaciones.

Fuente: "Construction Estimating and Valuations-CCS"

2.-Luego de hacer los enlaces de precedencia y sucesión por un orden lógico, y modificando los títulos en Frentes o Sectores, según nuestro planeamiento obtenemos el diagrma de Gantt mostrado en la Figura N°4.36.

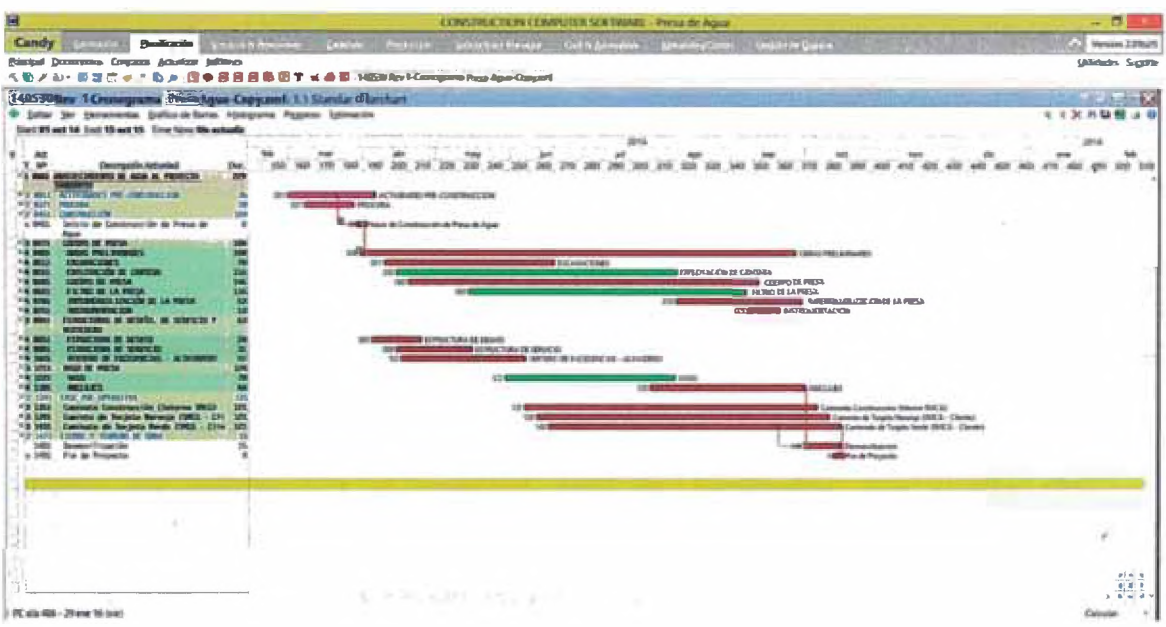

Figura Nº4.36.- Diagrama de Gantt y ruta crítica.

Fuente: "Construction Estimating and Valuations-CCS""

### **4.6 ELABORACION DE GASTOS GENERALES**

Los Gastos Generales deben ser estimados en una hoja de Excel, considerando los costos de sueldos para el personal Staff, profesional, técnico y auxiliar, así mismo se debe considerar los gastos de su transporte dentro de la obra y además fuera de la obra, también el gasto de alimentación, viáticos, servicios de limpieza y lavandería, el gasto de combustible para equipos y vehículos auxiliares, el mobiliario de oficinas, almacenes, talleres, laboratorios y campamento, los gastos por exámenes médicos e inducción o fotocheck.

Un componente importante de estos gastos generales son los gastos financieros, incurridos por los intereses de las cartas fianzas y seguros que deben ser incluidos en los GG's, estos dependen así mismo de los Costos Directos porque los porcentajes de fianzas son referidos al monto del contrato.

A continuación se describirá el proceso de análisis.

#### **4.6.1 Sueldos de Personal Empleado**

Se debe obtener del responsable del planeamiento un WBS preliminar para dimensionar los supervisores de frente, además se debe leer las bases para el personal clave, así mismo se debe realizar el respectivo organigrama (ver **Anexo 4),** este organigrama es enviado al Área de Recursos Humanos junto con los perfiles de los empleados, devolviendo os sueldos básicos de cada puesto, estos deben ser vestidos de equipo de protección personal, consumibles, bonos, gratificaciones, seguros, exámenes médicos, etc.

#### **4.6.2 Transporte de personal y viáticos**

El transporte de personal se compone de transporte interno y transporte local, el primero se estima con la cantidad total de empleados que usarán las camionetas, vanes, couster, buses, dentro de la obra, el transporte local se da' hacia fuera de la obra como *a* los aeropuertos, puertos terrestres, etc. Además existe un transporte aéreo y/o terrestre que es hacia sus ciudades de residencia, los mismos que son complementados con viáticos, para los gastos extra en la movilización.

### **4.6.3 Alimentación y Lavandería**

Estos costos son validados por el Área de Logística que ponen en concurso los servicios con terceros, los cuales enviarán sus consideraciones y un costo por desayuno almuerzo y cena así como de un costo por kg de ropa sucia lavada, por lo que se deben hacer los cálculos por tiempo de permanencia de cada empleado.

#### **4.6.4 Vehículos, Equipos Auxiliares y Combustible**

Estos vehículos auxiliares son vehículos para el transporte interno, local, camiones de servicio, camión hiab, camiones lubricadores, cisternas de combustible, y equipos auxiliares como generadores eléctricos, todos estos vehículos y equipos tienen ratios de consumo de combustible validados por el área de Equipos, se programa su uso durante el tiempo requerido en la obra y se obtiene el consumo por mes y el total, es necesario decir que por ley el cliente minero debe suministrar el combustible a un costo que ellos determinen o sin costo, sin embrago es responsabilidad del contratista estimar esta cantidad para asegurar el suministro.

#### **4.6.5 Mobiliario, implementación y gastos de telecomunicaciones**

Se asigna según organigrama las computadoras, impresoras, radios, anexos, celulares, licencias para programas de cómputo y mobiliario, además se estima el gasto en antenas, para rayos, torres repetidoras, enlace satelital, pozos a tierra, etc.

#### **4.6.6 Impuestos, Seguros y Gastos Financieros**

Los impuestos se refieren *a* los impuestos *a* Sencico y el ITF que está condicionado *a* la facturación o a la venta mensual, así es que se debe simular esta venta mes *a* mes, para esto se utiliza ef flujo de caja recibida del Costo Directo. Además se determina el costo de los seguros y se carga este costo mes *a* mes, los gastos financieros referidos *a* un gasto por pago de los intereses de las cartas fianzas de fiel cumplimiento, seriedad de oferta y por el adelanto de obra, estos gastos deben ser cargados pero como dependen del total de venta

que incluye estos gastos, se debe hacer un proceso iterativo para obtener un monto fijo.

### **4.7 ANALISIS DE RIESGOS Y OPORTUNIDADES**

Este análisis se basa en la identificación, evaluación, manejo y monitoreo de los riesgos y oportunidades de los proyectos.

Definiciones previas:

**Riesgo:** Evento que impacta negativamente al proyecto.

**Oportunidad:** Evento que impacta positivamente al proyecto.

**Identificación del Riesgo:** Proceso medíante el cual se determina que riesgos pueden afectar al proyecto y se documentan sus características. La identificación de riesgos es un proceso iterativo ya que se pueden describir nuevos riesgos *a* durante el ciclo de vida del proyecto.

**Evaluación del riesgo:** Significa conocer la probabilidad de que un evento impacte al proyecto así como la magnitud del impacto.

**Consecuencia del Riego:** Es el escenario resultante que se prevé durante el proceso de evaluación, si el riesgo se materializa y no se aplica ningún plan de acción para su manejo.

**Gestión del riesgo:** Proceso medíante el cual se decide enfocar, planificar, y ejecutar las actividades de gestión del riesgo para un Proyecto.

**Análisis Cualitativo del Riesgo:** Proceso medíante el cual se príorízan los riesgos para realizar otros análisis o acciones posteriores, evaluando y combinando su probabilidad de ocurrencia y de impacto.

**Análisis Cuantitativo del Riesgo:** Proceso medíante el cual se analiza numéricamente el efecto délos riesgos identificados del proyecto.

**Planificación de Acciones de Respuesta:** Proceso medíante el cual se desarrollan opciones y acciones para mejorar las oportunidades y reducir las amenazas *a* los objetivos del proyecto.

**Seguimiento** y **Control de Riesgo:** Proceso por el cual se realiza el seguimiento de los riesgos identificados, supervisar los riesgos residuales,

identificar nuevos riesgos, ejecutar planes de respuesta, *a* los riesgos y evaluar su efectividad a lo largo del ciclo de vida del proyecto, ver Figura N°4.37.

Después de hacer el análisis cuantitativo se debe estimar la contingencia en tiempo y costo por lo cual en la parte del costo este será un monto cargado *a* la propuesta interna, que deberá ser validada por la gerencia y adicionada al monto final de la oferta económica.

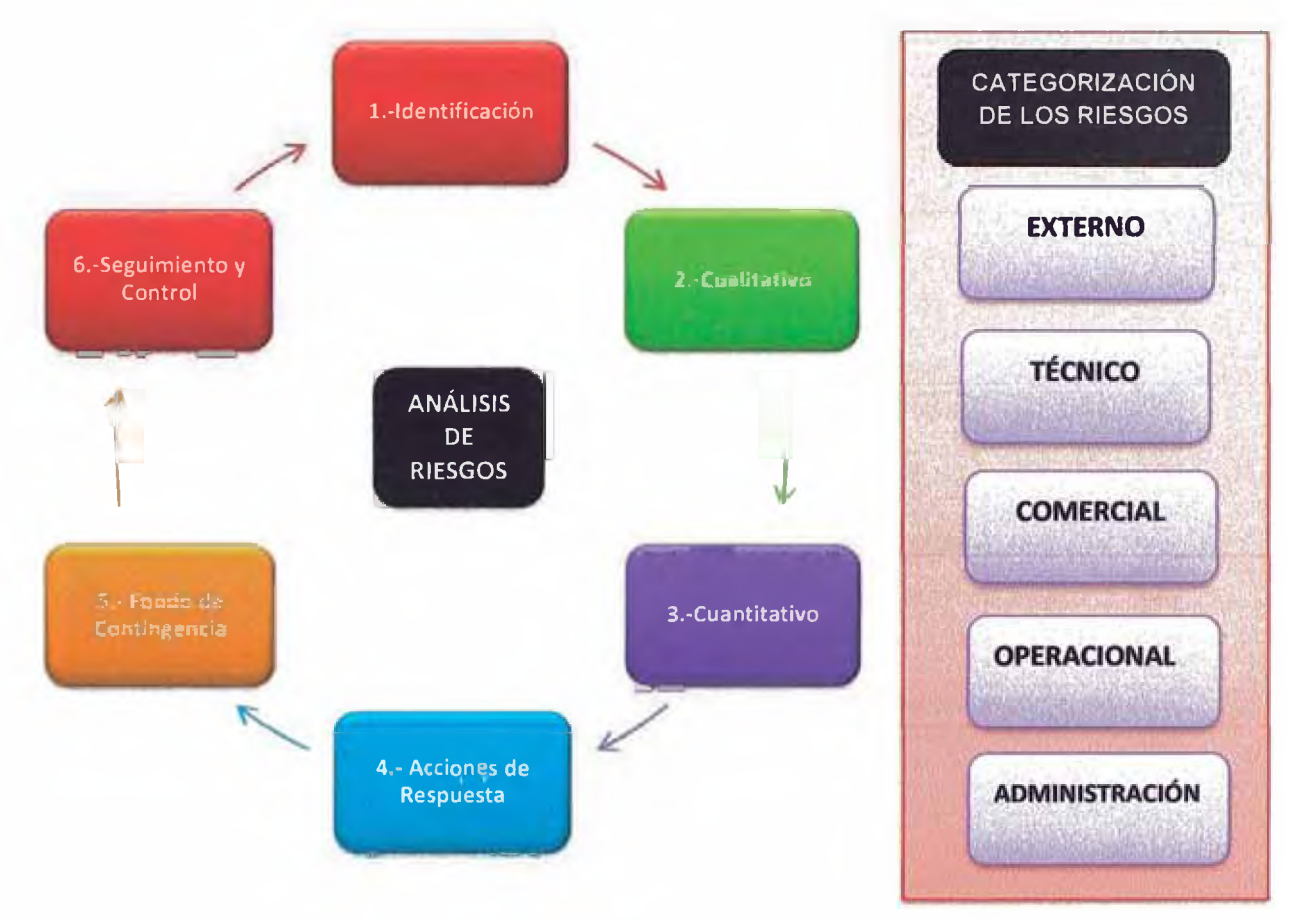

**Figura N°4.37.- Ciclo de Análisis de Riesgos y categorización de los riesgos.** Fuente: Elaboración Propia.

### **4.8 MARGEN O UTILIDADES**

Las utilidades son un porcentaje de la venta que se define como la retribución al riesgo de invertir para los accionistas de la empresa, generalmente debe ser mayor *a* 12% debido *a* que porcentajes menores no significan atractivos para los accionistas ya que obtendrían esas utilidades en inversiones menos riesgosas, sin embargo porcentajes alrededor del 12% también serían atractivos si se

entiende como una inversión a un mejor trato en posteriores proyectos con el Cliente, este porcentaje o monto finalmente es definido por el Gerente General.

### **4.9 ENTREGABLES MAS SOLICITADOS**

### **4.9.1 Flujo de Caja**

El Flujo de Caja es la proyección de ingresos y egresos de un presupuesto, están directamente vinculados al cronograma de avance del proyecto, se pueden realizar con distintas herramientas, sin embrago el uso de este entregable para el Cliente será para programar sus pagos, ver Cuadro N°4.04.

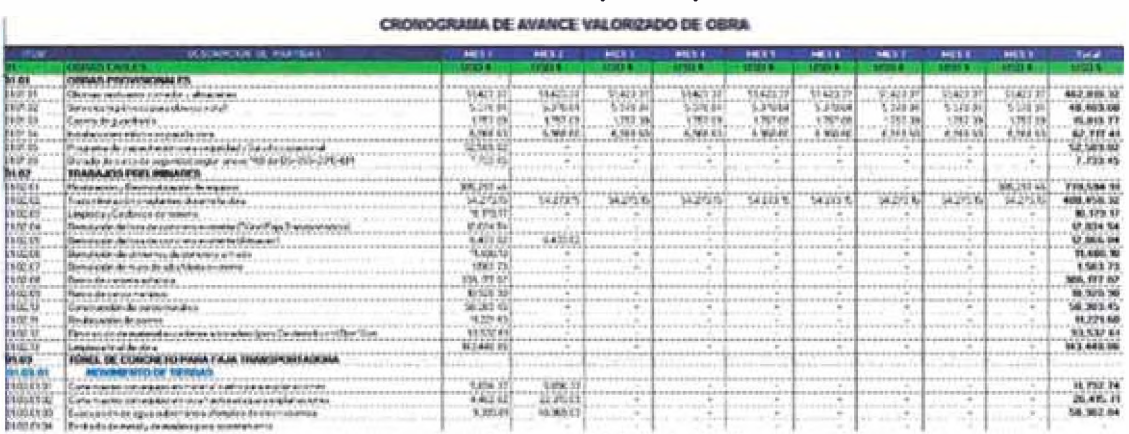

#### **Cuadro N° 4.04.- Flujo de Caja.**

Fuente: Elaboración Propia.

#### **4.9.2 Histograma de Mano de Obra**

Este entregable usualmente es muy usado por el Cliente para dimensionar las facilidades, dimensionar en proporción a la cantidad de obreros, ratios de construcción por **HH,** además de saber cómo programar las capacitaciones de seguridad de ley exigidas por la norma, se obtiene del cronograma de obra y el Costo Directo, ver cuadro N°4.05.

#### Cuadro Nº 4.05.- Histograma de Mano de Obra.

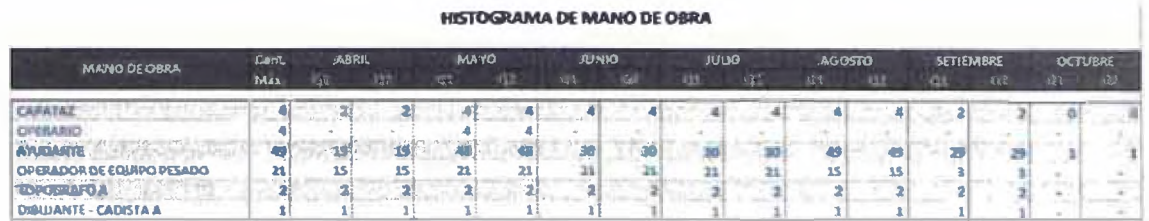

Fuente: Elaboración Propia.

#### 4.9.3 Histograma de Uso de Equipos

El histograma de equipos es una herramienta para el Cliente ya que nos muestra la cantidad de equipos por mes, lo que le proporciona un ratio de costo por HM, y al contratista le sirve como herramienta de gestión de equipos para programar la movilización y la desmovilización, se obtiene del cronograma de obra y el Costo directo, el Cuadro Nº4.06 muestra por quincenas los equipos que se utilizarán para un proyecto determinado.

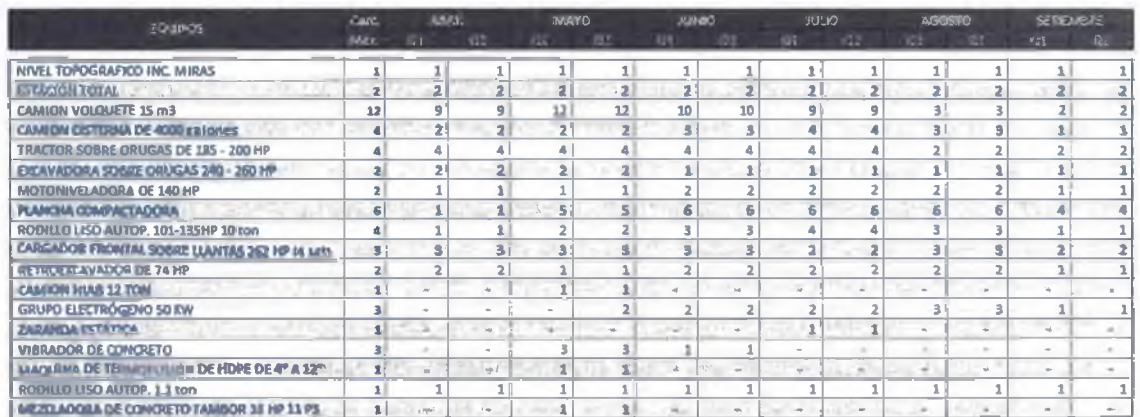

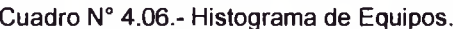

Fuente: Elaboración Propia.

# **CAPITULO V: APLICACION DE METODOLOGIA PARA ELABORACION DE PROPUESTA.**

## **5.1 TRABAJOS PRELIMINARES ANTES DE LA ELABORACIÓN DE LA OFERTA**

Es necesario apenas llega la información del cliente (Bases, alcances, formatos, especificaciones, planos, estudios, etc.) revisar detalladamente toda la información, posteriormente es posible planificar el trabajo de la elaboración, para lo cual se desarrollan 03 documentos fundamentales:

### **5.1.1 Alcance Preliminar (Ficha Informativa)**

Se ubica información importante como descripción del cliente, plazo, fecha de inicio de proyecto, descripción del proyecto, partidas más importantes y volúmenes, monto aproximado, cantidad de equipos pesados, estimación de personal obrero y personal empleado, si existen cartas fianzas, condiciones de las fianzas, seguros, empresas competidoras, condiciones de evaluación de la propuesta y penalidades, además también contiene las fechas de envío de consultas, recepción de respuestas, ver **Anexo 5.**

### **5.1.2 Cronograma de Elaboración**

Este cronograma es utilizado para la elaboración de los entregables, ubicándolos en el tiempo y señalando los responsables para su entrega solicitados por el cliente que son parte de la oferta técnica y de la oferta económica, ver **Anexo 6.**

### **5.1.3 Matriz de Responsabilidades**

La matriz de responsabilidades se usa para designar a los responsables de entregar todos los documentos necesarios para la elaboración de la oferta técnica económica, como el plan de construcción, cronograma, histograma, planes de áreas de apoyo, presupuesto, análisis de precios unitarios, cotización de fianzas, CV's de personal Clave, Plan de movilización de equipos mayores, etc., ver **Anexo 7.**

Además de estos documentos también se encuentra el informe de visita técnica el mismo que es distribuido a las áreas interesadas, luego se deben preparar las consultas donde existan vacíos en la información enviada por el Cliente o complementar la información con sugerencias, una vez recibida estas respuestas también deben ser enviadas a las áreas interesadas.

## **5.2 DESARROLLO DE LA OFERTA TÉCNICA**

El desarrollo de la oferta técnica es importante pues representa un primer paso debido a que sin el planeamiento no se podrían estimar los rendimientos ni estimar correctamente los PU's.

### **5.1.4 Diagrama de Pareto**

Sirve para Identificar fácilmente las actividades críticas por la incidencia en el presupuesto (partidas que acumulan el 80% del presupuesto), esto es importante para tener un especial cuidado con estas partidas, los precios de estas partidas son aproximados y tomados desde una base de datos, ver **Anexo 8.**

#### **5.1.5 WBS**

Sirve para identificar todo el alcance del proyecto, a través de especialidades, paquetes de trabajo y actividades, es importante para realizar el presupuesto pues permitirá ubicar todos los alcances y considerar todo para evitar tener un presupuesto de obra completo, ver **Anexo 9.**

#### **5.1.6 Planeamiento Macro**

EL Planeamiento Macro es una herramienta usada para ubicar en el espacio los frentes de trabajo y las zonas de trabajo así como los rendimientos preliminares, recursos y distribución en el tiempo así como las distancias de transporte, hacia las zonas de relleno, excavaciones, zonas de préstamo, tomas de agua, ciudades cercanas, etc.

Una información importante es el cuadro de distancias, la misma que indica cuales son las principales distancias de transporte.

Se observa de la Figura N°5.38, las estructuras más importantes y su ubicación en el espacio, así como las canteras de relleno para enrocado y para el relleno del cuerpo de la presa.

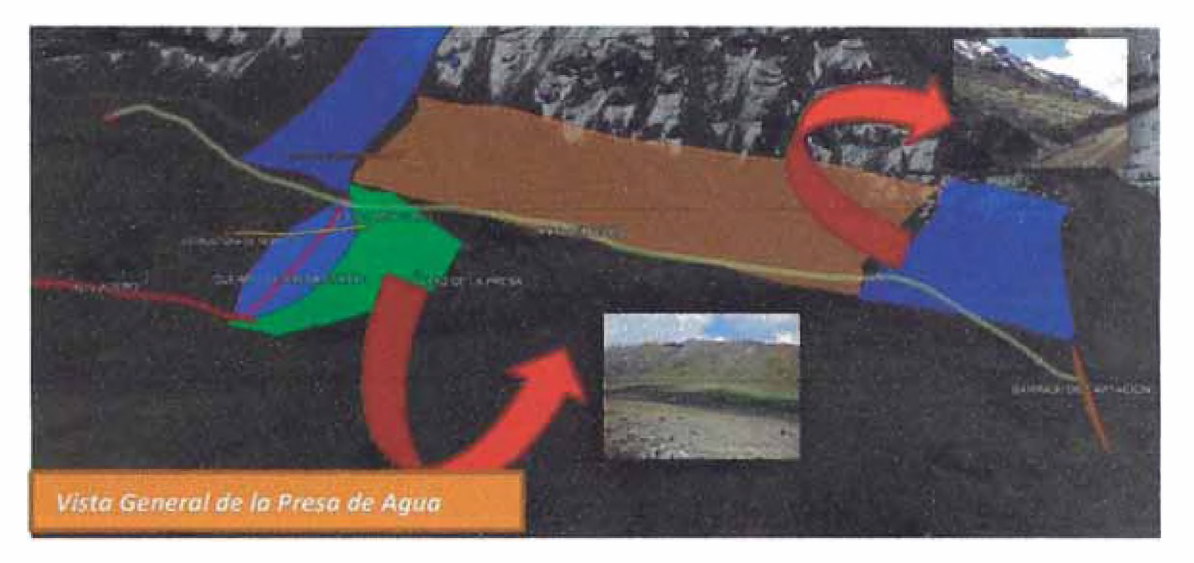

Figura N°5.38.- Principales Estructuras del proyecto, zonas de préstamo, botaderos y zona de rellenos.

Fuente: Elaboración Propia

Se debe realizar un análisis de rendimiento por ciclo de acarreo de materiales para dimensionar la cantidad de equipos, ver Cuadro N°5.07.

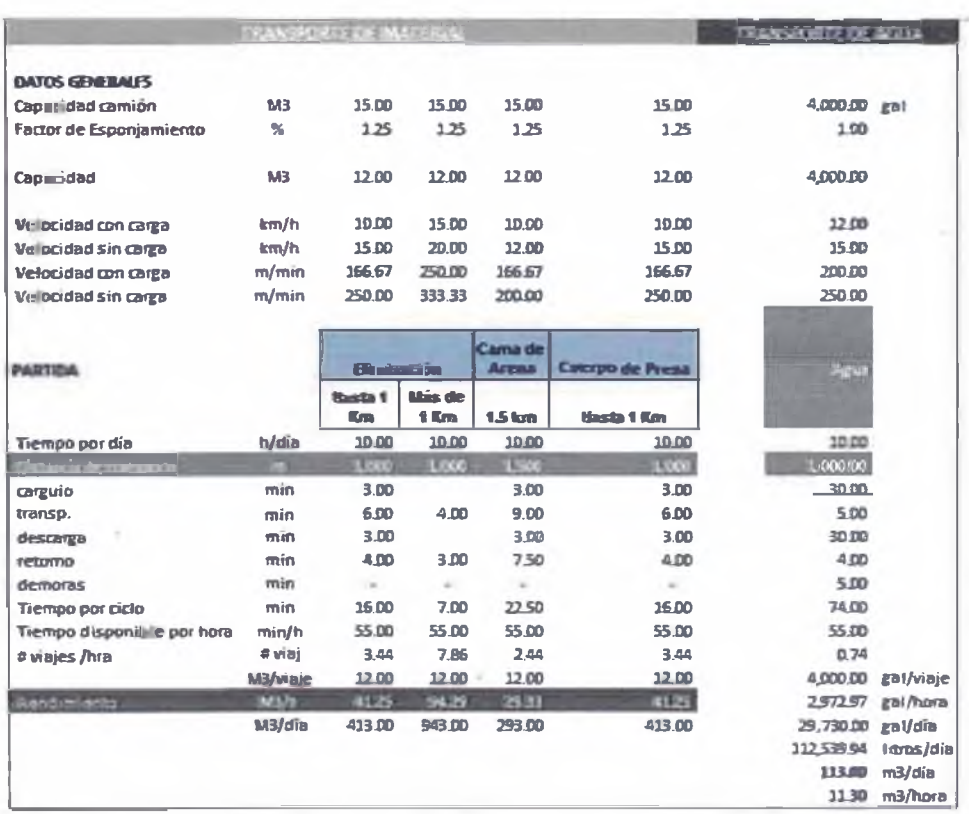

Cuadro Nº 4.07.- Distancias de transporte.

Fuente: Elaboración Propia.

Es importante además realizar una zonificación para utilizar cuadrillas especializadas y poder cumplir con el plazo, ver Figura N°5.39.

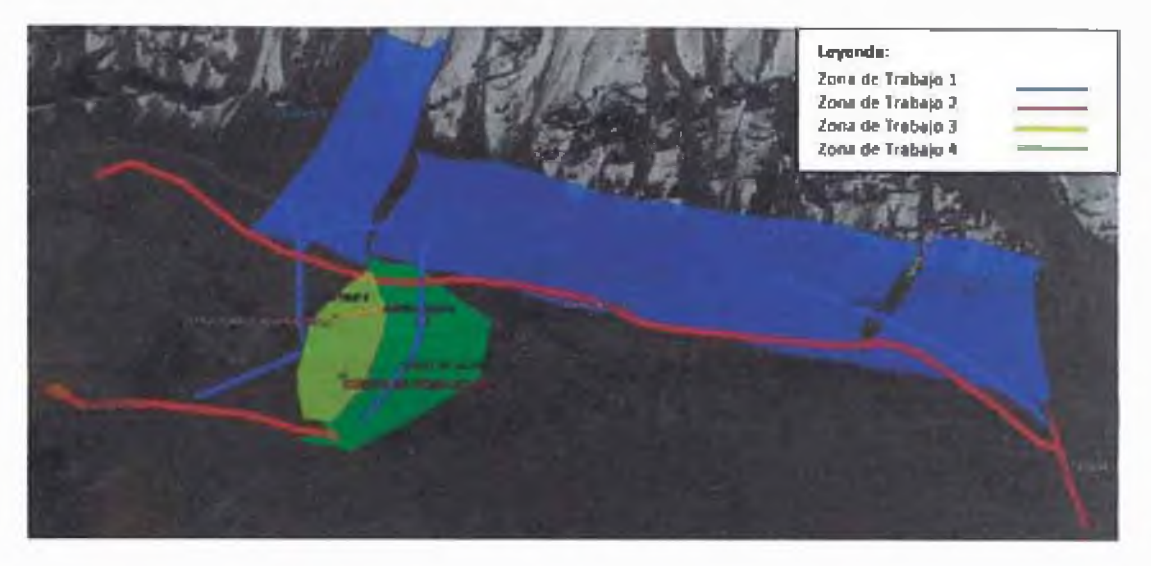

**Figura N°5.39.- Identificación de Zonas de Trabajo.**

**Fuente: Elaboración Propia.**

Se puede realizar un cronograma preliminar y un uso de equipos y mano de obra critica *a* través de un Planeamiento Macro En forma de Cronograma.

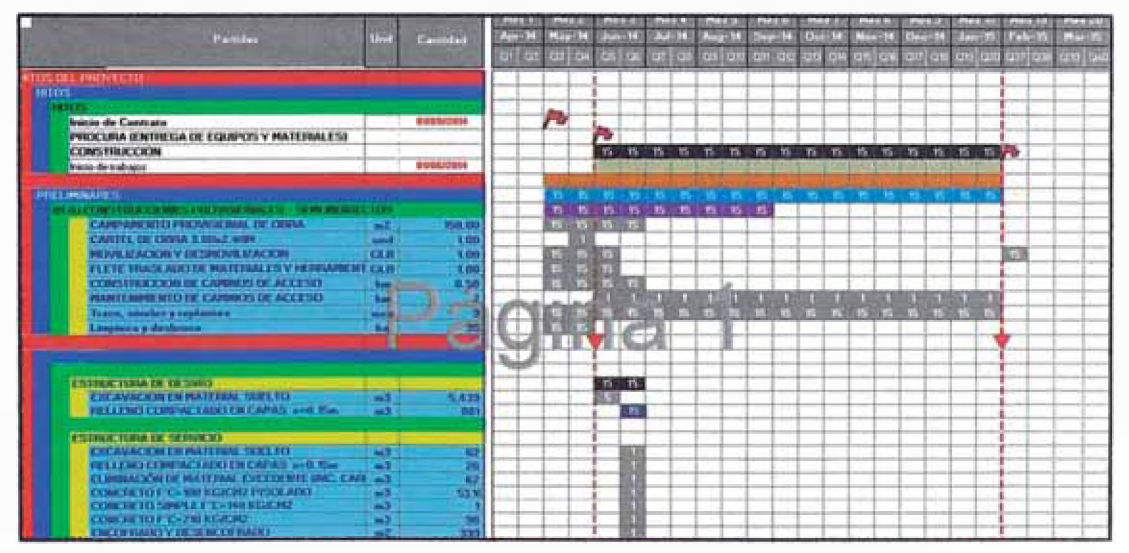

**Cuadro N° 5.08.- Planeamiento Macro, en cronograma.**

**Fuente: Elaboración Propia.**

## **5.1.1 Cronograma de Preliminar de Obra**

El cronograma preliminar de obra se usa para representar el planeamiento con el cual se ha obtenido el presupuesto, este cronograma depende del WBS y del planeamiento macro elaborado, se debe considerar todas las actividades, sin embargo en ocasiones solo es necesario mostrar los resúmenes y no la ruta crítica para fines de la primera etapa de evaluación, para posteriores etapas en la "lista corta" de empresas concursantes se podría mostrar todo, ver **Anexo 15.**

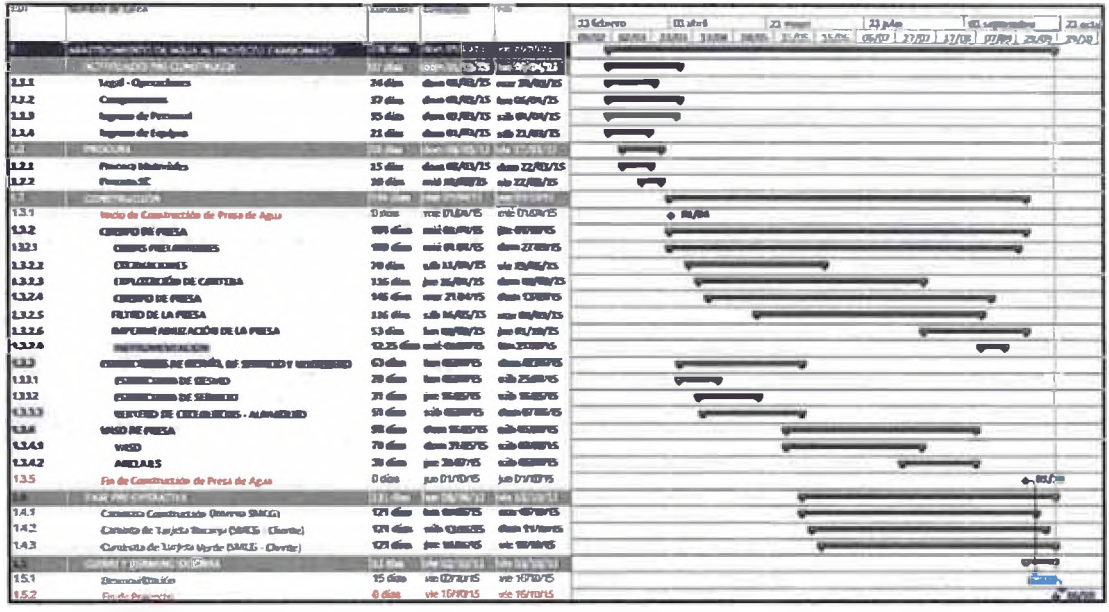

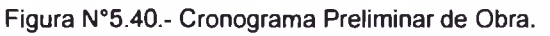

**Fuente: Elaboración Propia.**

## **5.3 DESARROLLO DE OFERTA ECONÓMICA**

El presupuesto de obra está compuesto de la planilla general de presupuesto, análisis de precios unitarios, lista de recursos y costos indirectos estos son importantes para enlazar el presupuesto con el cronograma, es importante tener cotizaciones para los insumos y subcontratos, esta es la primera etapa de la elaboración del presupuesto, tener los precios de los insumos, mano de obra y subcontratos.

#### **5.1.2 Costo Directo**

#### **5.1.2.1 Análisis de Precios Unitarios**

Los análisis de precios unitarios están compuestos por precios de insumos, equipo y mano de obra así como de subcontratos, el Área de Logística valida los precios de insumos y subcontratos con la validación del área de presupuestos, así mismo el Área de Equipos remite un lista de tarifas secas de equipos, que se compone de equipos propios y equipos alquilados según sea el tipo de obra, el Área de Recursos Humanos valida la estimación de costo de mano de obra en todas las categorías, luego se realizan estimaciones referidas a rendimientos denominados APU's, ver **Anexo 10.**

### **5.1.2.2 Costo Directo Consolidado de Obra**

La estructura del presupuesto consolidado se parte de la planilla de contrato que son las cantidades contractuales, sin embargo puede que la planilla no muestre todo el alcance del proyecto por lo cual nos referimos al WBS ya que este si contiene todo el alcance, si hay cantidades sin estimar, una vez identificadas deben estimarse, esto es importante sobre todo para un contrato a suma alzada donde existe un gran riesgo de no considerar actividades, y si el contrato a precios unitarios el riesgo es que los gastos asociados al plazo de ejecución se vean afectados, ver **Anexo 11.**

### **5.1.3 Costo Indirecto**

Los costos indirectos son elaborados según las bases del proyecto procurando tener el WBS, el cronograma y el organigrama (ver **Anexo 12),** así como sueldos validados por el Área de Recursos Humanos y cotizaciones de seguros y fianzas así como el costo directo revisado para estimar los gastos de impuestos, seguros y fianzas, se deben estimar los riesgos y calcular un monto de contingencia, se consolida la propuesta en un solo documento resumen de Gastos Generales (ver **Anexo 13)** y se propone el margen del proyecto validado por la Gerencia General, se consolida el Costo Directo y el Costo Indirecto como un entregable al Cliente, ver **Anexo 14.**

### **CAPITULO VI: CONCLUSIONES Y RECOMENDACIONES**

### **6.1 CONCLUSIONES**

1. - La elaboración de Ofertas Técnicas-Económicas (OTE) en el marco de un concurso privado es el medio por el cual el inversionista puede asegurarse de que el contratista ganador tendrá una adecuada gestión del alcance, tiempo, costo y calidad, según los objetivos y estándares generales del Proyecto.

2. - En la modalidad de contrato tipo "Fast Track" o "vía rápida" el Cliente privado busca optimizar el tiempo de retorno de su inversión ya que mientras menor sea el tiempo de "pago de deuda" menor el interés y menor el costo de oportunidad, este tipo de proyectos significa para el contratista asumir riesgos en posibles cambios en el alcance del proyecto durante la construcción, sin embargo también existe la oportunidad de adicionales y ventajas sobre nuevos contratistas en los futuros concursos con el mismo Cliente.

3. - La minería en el Perú tiene un gran potencial debido a la riqueza polimetálica hallada en las diferentes regiones del país, la extracción de minerales en el Perú ha crecido de manera importante en las últimas décadas posicionándose como uno de los mayores productores mundiales de cobre, oro y plata.

4. - La minería como actividad industrial impacta directamente e indirectamente sobre la economía del lugar de emplazamiento, afectando positivamente la región a través de requerimiento de mano de obra calificada y no calificada, así como de proveedores de servicios diversos.

5. - Una metodología de elaboración de OTE que incluya la mejora continua de sus procesos es de gran importancia para la sustentabilidad de una empresa constructora, ya que la información de cada concurso brinda información valiosa para los futuros concursos, haciendo posible una retroalimentación y un ciclo virtuoso de continua mejora.

6. - La implementación de la metodología planteada que incluye responsables y procedimientos; incidió positivamente en la realización eficiente del Proyecto "Presa de Agua".

7. - El uso del programa CCS Candy incide positivamente en la automatización de los procesos de Elaboración de Costo Directo, Cronograma de Obra y Flujo de Caja.

8. - El Programa CCS Candy resuelve varios de los más grandes problemas en los programas de elaboración de Presupuestos como: portabilidad, entorno amigable y rapidez en la generación de Presupuestos consistentes y con herramientas auxiliares versátiles.

9. - El CCS Candy permite actualizar una base de datos llamado "Master" que puede ser usado en cualquier presupuesto, este "Master" contiene las configuraciones principales y además la lista de recursos, simples y complejos que pueden sirven como plantilla para un nuevo proyecto.

10. - El programa CCS Candy, además de tener versatilidad en construir análisis de precios unitarios, es portable, con un archivo exportable de tamaños muy manejables, por ejemplo el Proyecto "Presa de Relaves", desarrollado en el presente informe, a nivel de Planeamiento y Presupuesto tiene un peso de 280 Kb.

11. - El programa es implementado para un caso práctico en la licitación del Proyecto Presa de Agua, se evidencia una mejora en el tiempo de preparación de un presupuesto con respecto al preparado en el programa S10 o en hojas de cálculo.

12. - Los formatos de impresión del Presupuesto y de PU's no son los usadas localmente (Formato S10), el formato de PU'S no son editables, sino que su extensión es en .pdf, lo que obliga a hacer cualquier ajuste de presentación en el mismo programa.

13. - El programa tiene un mejor soporte técnico en comparación al S10, con actualizaciones de software constante.

14.- Los trabajos preliminares previos a la elaboración de la OTE (Matriz de Responsabilidades, Diagrama de Pareto y Cronograma de Elaboración) son importantes ya que nos muestran las dimensiones del proyecto, de esta manera se puede dimensionar adecuadamente los recursos necesarios para su elaboración, de no dimensionar adecuadamente el trabajo, se tendrá un riesgo alto de no terminar la OTE en la fecha límite o que esta carezca de la calidad necesaria.
15.- La elaboración de la Oferta Técnica Económica es una tarea compleja, en la que interviene un equipo de diferentes especialidades, debido *a* que el presupuesto y los entregables son suministrados por especialistas en sus determinadas áreas, sin embargo el área de Ofertas debe garantizar la calidad de toda información entregada al Cliente.

## **6.2 RECOMENDACIONES**

1 Es recomendable que como contratista se tenga claro en la declaración de propósito o visión de la empresa, que el área de Ofertas debe realizar propuestas atractivas para clientes que toman muy en cuenta no sólo el costo si no también la capacidad de manejar todas las restricciones de proyectos de inversión privada relacionada *a* la minería.

2 - Se recomienda evaluar los riesgos y cuantificarlos para evitar los eventos que puedan ser causantes de pérdidas económicas. Se deberá estimar y cuantificar los diferentes riesgos (tipo de cambio, reducción de alcance o adicionales, disponibilidad de mano de obra en la zona, costo de los insumos, clima, etc.), evitando en lo posible mostrárselo al Cliente, sino que de manera interna promediar estas contingencias en las partidas asociadas *a* estos riesgos.

3.- La minería en el Perú como actividad económica debe ser tratada con especial cuidado debido *a* que se evidencia una imperceptible mejora en la calidad de vida de las ciudades o distritos cercanos *a* la zona de emplazamiento de la mina, debido *a* la poca eficiencia del sector público para administrar los impuestos de la minería o "canon", sea por este motivo o por la corrupción de las autoridades, que estos recursos no son utilizados adecuadamente para mejorar los seroicios básicos e invertir en proyectos de inversión, que pueden mejorar la calidad de vida de las personas que residen en el radio de influencia de una Mina.

4.- Es importante que el estado *a* través del ministerio de Energía y Minas, y el Ministerio del Ambiente, supervisen las obras y las zonas en concesión para evitar daños ambientales que pequdiquen permanentemente el ecosistema de la región en la que se encuentra la mina.

5.- Es recomendable usar la metodología planteada acompañada con un buen sistema de comunicación y ambiente de trabajo agradable, para evitar tensiones innecesarias que se reflejen en una deficiente OTE.

6. - Es recomendable un liderazgo Proactivo de los responsables de la elaboración de la OTE para cumplir con el procedimiento y tener una buena calidad en los entregables finales.

7. - Se recomienda el uso adecuado del texto de descripción de las partidas y las operaciones en la elaboración de PU's ya que estos serán fácilmente identificados en el reporte de PU's por el cliente y cualquier persona que pueda revisarlos.

8. - Se recomienda tener un adecuado conocimiento de metodologías de planificación con métodos CPM/PERT, de otra manera el programa no resultará como una buena herramienta de análisis, ya que el mal uso de las relaciones en el inicio y el fin de la actividad no mostrará la ruta crítica.

9. - Se recomienda tener el Paquete Corporativo del CCS Candy para el uso de todas las herramientas y realizar un mejor trabajo en equipo, ya que su interfaz permite que varias personas trabajen en el mismo proyecto al mismo tiempo.

10. - Se recomienda implementar en el programa un reporte de partidas y subpartidas, ya que el programa solo contiene un reporte de partidas que incluyen recursos complejos a distintos niveles.

11. - Se recomienda implementar en el sistema un formato de salida exportable con posibilidades de edición para los PU's, similar al usado en el mercado (Formato S10).

12. - El soporte técnico para los clientes del proveedor del programa es bueno en las condiciones actuales de pocos usuarios en Perú, sin embargo, si creciera la cantidad de usuarios no se garantiza que la respuesta sea tan eficiente.

13. - Se recomienda realizar un buen planeamiento macro, WBS y un análisis por diagrama de Pareto para tener un panorama de las proporciones del proyecto y dimensionar adecuadamente los recursos involucrados.

14.- Se recomienda una buena comunicación desde la Gerencia Comercial del Contratista con la Gerencia Comercial del cliente para absolver dudas, gestionar ampliaciones de plazo, conducir la oferta con una buena relación comercial.

## **BIBLIOGRAFIA**

- Bruzzone, A. (1998) "Gestión de Proyectos". Universidad de Génova.
- CCS Candy (2004). Estimating and Valuations.
- Errosa M. V. (1998) "Proyectos de inversión en ingeniería". Tercera edición.
- Morimoto Benites, Ricardo; "Costos, Presupuestos y Programación para la Construcción y Mantenimiento del Sistema de Almacenamiento del CPM Carmen Alto Nuevo Imperial", Informe de Suficiencia UNI-FIC, 2009.
- Ostwald, P. (2001). "Construction cost analysis and estimating". Prentice Hall. First edition.
- Richard T. (2001). "Elaborar Presupuestos". Prentice Hall. Primera Edición.
- Salinas S.M. (2002) "Costos, presupuestos, valorizaciones y liquidaciones de obra". Instituto de la Construcción y Gerencia.
- Schexnayder, C.J. (1997). "Major Project Cost Estimating". Webb School of Construction Arizona State University.
- Sepúlveda, M.(2006) GUIA PRACTICA PARA LA ELABORACION DE PRESUPUESTOS, Universidad Austral de Chile.

## **ANEXOS**

**ANEXO No01:** PROCEDIMIENTO PARA PRESENTACIÓN DE OFERTAS.

**ANEXO No02:** FLUJOGRAMA DE HITOS PARA LABORACIÓN DE OFERTAS.

**ANEXO No03:** FLUJOGRAMA DE ELABORACIÓN DE OFERTA TÉCNICA-ECONÓMICA.

**ANEXO No04:** ESTRUCTURA ORGANIGRAMA PRESA DE AGUA.

**ANEXO No05:** FICHA INFORMATIVA DE LICITACIÓN.

ANEXO N°06: CRONOGRAMA DE ELABORACIÓN DE OFERTAS.

**ANEXO No07:** MATRIZ DE RESPONSABILIDADES.

**ANEXO No08:** DIAGRAMA DE PARETO.

**ANEXO No09:** WBS PRESA DE AGUA.

**ANEXO No10:** ANALISIS DE PRECIOS UNITARIOS.

**ANEXO N°11:** COSTO DIRECTO CONSOLIDADO.

**ANEXO N°12:** ORGANIGRAMA.

**ANEXO N°13:** RESUMEN DE GASTOS GENERALES.

**ANEXO N°14:** OFERTA ECONÓMICA.

**ANEXO N°15:** CRONOGRAMA PRELIMINAR DE OBRA.